# Package 'rbtc'

March 11, 2019

Title Bitcoin API

Version 0.1-6

Description Implementation of the RPC-JSON API for Bitcoin and utility functions for address creation and content analysis of the blockchain.

**Depends**  $R (= 3.4.0)$ 

License GPL-3 Encoding UTF-8

LazyData true

RoxygenNote 6.1.0

Imports methods, rjson, httr, openssl, gmp

NeedsCompilation no

Author Bernhard Pfaff [aut, cre]

Maintainer Bernhard Pfaff <bernhard@pfaffikus.de>

Repository CRAN

Repository/R-Forge/Project rbtc

Repository/R-Forge/Revision 10

Repository/R-Forge/DateTimeStamp 2019-03-10 18:25:42

Date/Publication 2019-03-11 14:00:02 UTC

## R topics documented:

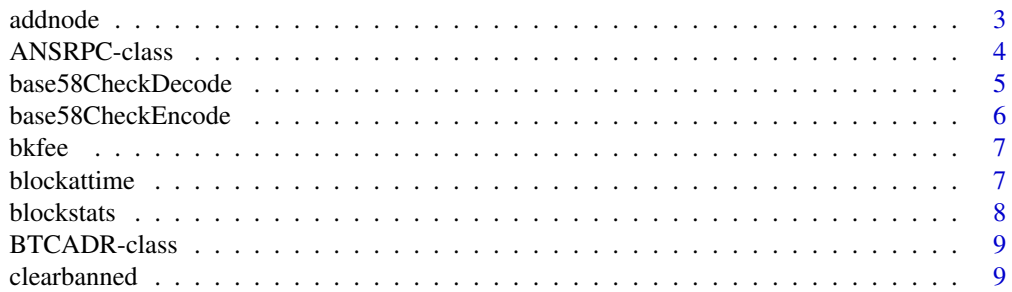

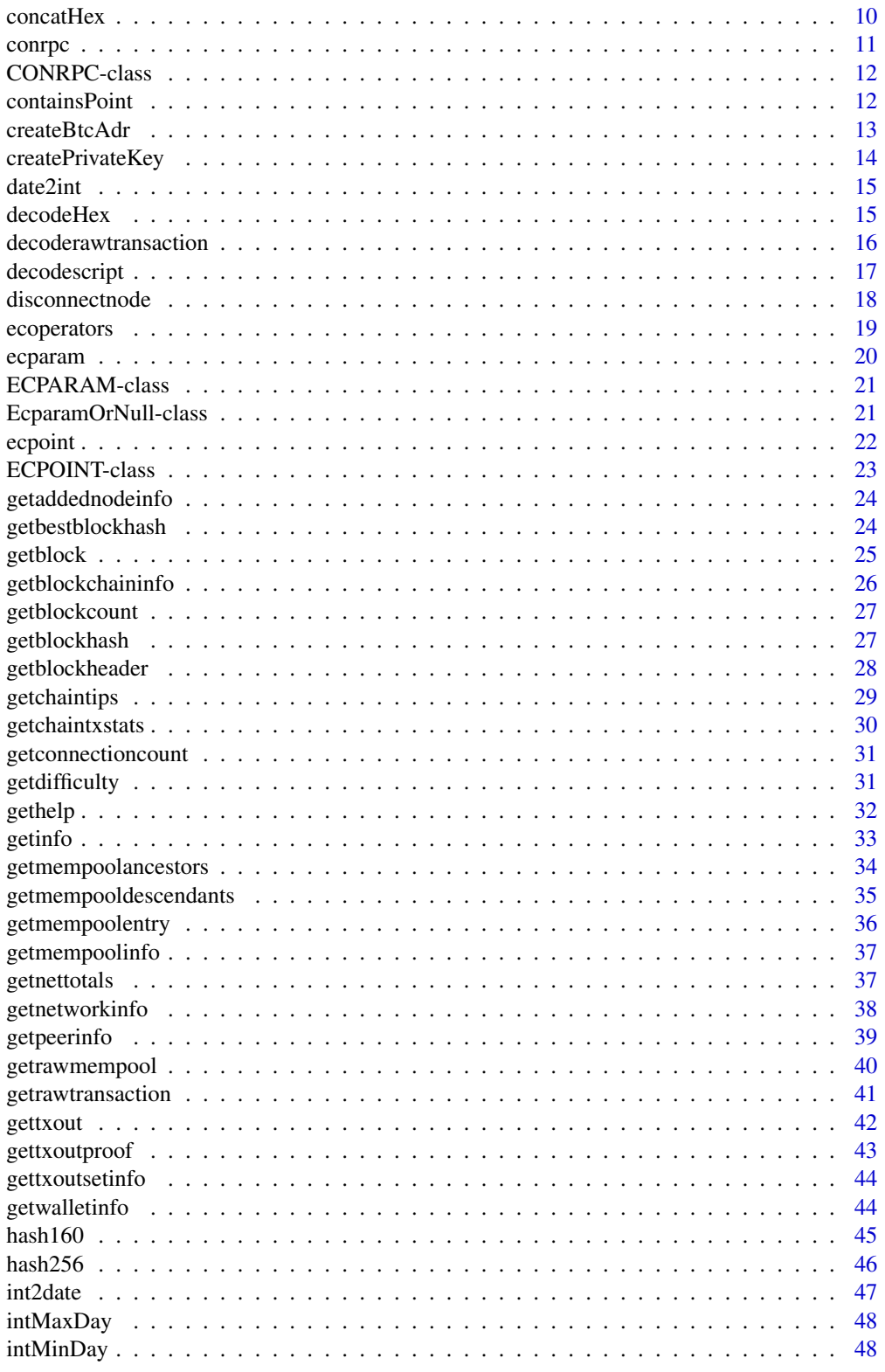

### <span id="page-2-0"></span>addnode

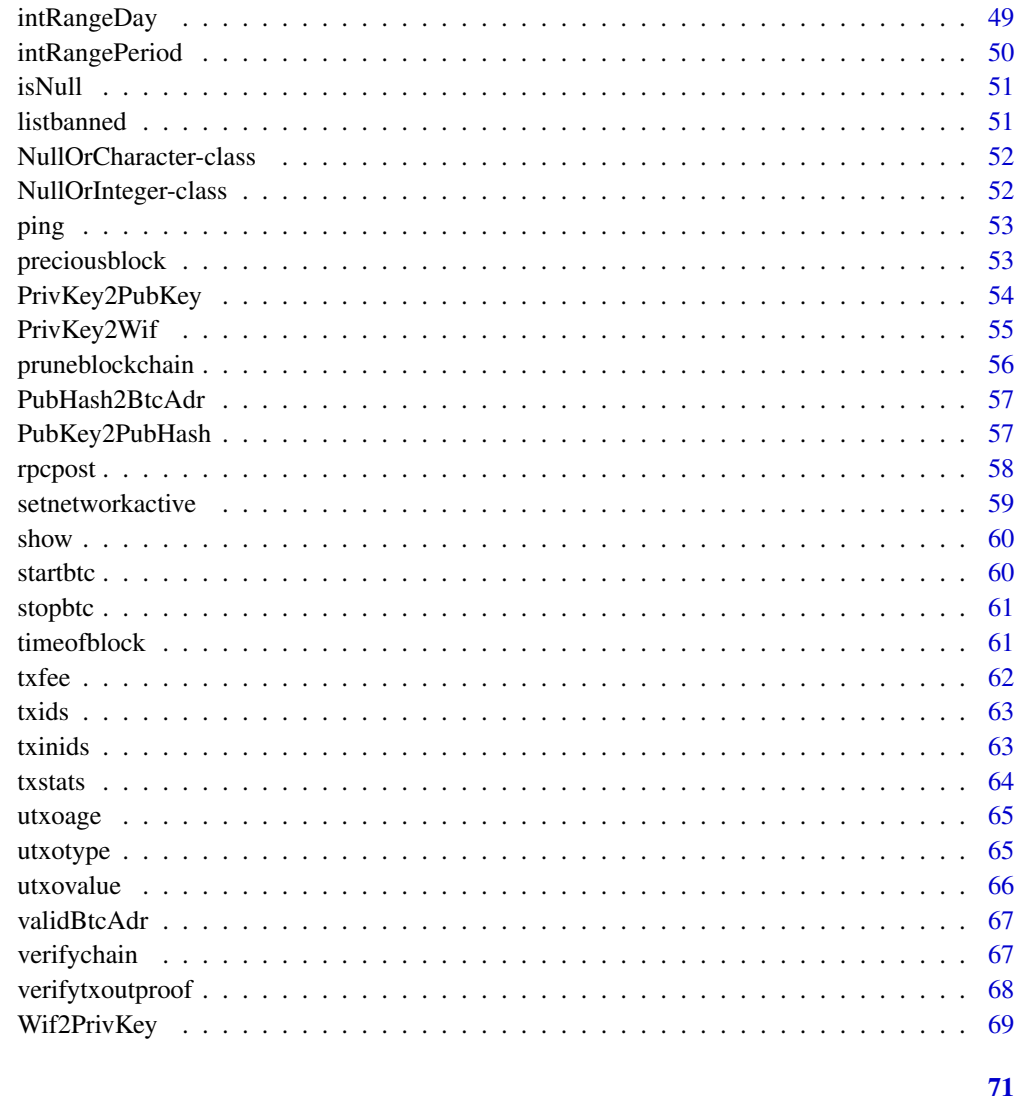

## **Index**

<span id="page-2-1"></span>addnode

RPC-JSON API: addnode

### Description

Attempts to add or remove a node from the addnode list. Or try a connection to a node once.

### **Usage**

```
addnode(con, node, command = c("add", "remove", "onetry"))
```
 $\ensuremath{\mathfrak{Z}}$ 

#### <span id="page-3-0"></span>**Arguments**

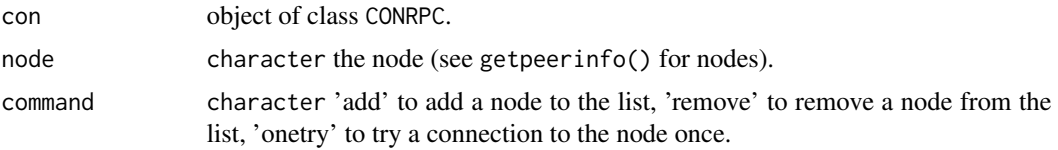

### Value

A S4-object of class ANSRPC.

#### Author(s)

Bernhard Pfaff

### References

<https://bitcoin.org/en/developer-reference#addnode>, [https://bitcoin.org/en/develo](https://bitcoin.org/en/developer-reference#remote-procedure-calls-rpcs)per-reference# [remote-procedure-calls-rpcs](https://bitcoin.org/en/developer-reference#remote-procedure-calls-rpcs)

### See Also

Other Network RPCs: [clearbanned](#page-8-1), [disconnectnode](#page-17-1), [getaddednodeinfo](#page-23-1), [getconnectioncount](#page-30-1), [getnettotals](#page-36-1), [getnetworkinfo](#page-37-1), [getpeerinfo](#page-38-1), [listbanned](#page-50-1), [ping](#page-52-1), [setnetworkactive](#page-58-1)

<span id="page-3-1"></span>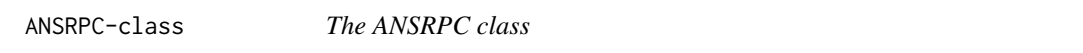

#### Description

This class definition is employed to cast the JSON-objects returned by API-calls to bitcoind.

### Slots

rpcname character the name of the API.

result ANY the output/result of the API.

ecode NullOrInteger the error code, in case of no error NULL.

emessage NullOrIntegerCharacter the error message, in case of no error NULL.

id character identifier to API-call.

### See Also

Other bitcoind functions: [CONRPC-class](#page-11-1), [NullOrCharacter-class](#page-51-1), [NullOrInteger-class](#page-51-2), [conrpc](#page-10-1), [rpcpost](#page-57-1), [startbtc](#page-59-1), [stopbtc](#page-60-1)

<span id="page-4-1"></span><span id="page-4-0"></span>This is a modified binary-to-text decoding used for decoding Bitcoin addresses, aka *Base58Check*. If this is applied to a WIF address and the first and last four bytes are dropped, the result is the corresponding private key.

### Usage

```
base58CheckDecode(x)
```
#### Arguments

x character, string in hex format.

### Value

list, the decoded elements of the string.

### Author(s)

Bernhard Pfaff

#### References

```
https://en.bitcoin.it/wiki/Wallet_import_format,
https://en.bitcoin.it/wiki/Address,
https://en.bitcoin.it/wiki/Base58Check_encoding
```
#### See Also

Other BtcAdresses: [BTCADR-class](#page-8-2), [PrivKey2PubKey](#page-53-1), [PrivKey2Wif](#page-54-1), [PubHash2BtcAdr](#page-56-1), [PubKey2PubHash](#page-56-2), [Wif2PrivKey](#page-68-1), [base58CheckEncode](#page-5-1), [concatHex](#page-9-1), [createBtcAdr](#page-12-1), [createPrivateKey](#page-13-1), [decodeHex](#page-14-1), [hash160](#page-44-1), [hash256](#page-45-1), [validBtcAdr](#page-66-1)

<span id="page-5-1"></span><span id="page-5-0"></span>base58CheckEncode *Base 58 binary-to-text-encoding*

### Description

This is a modified binary-to-text encoding used for encoding Bitcoin addresses, aka *Base58Check*. If this is applied to an extended private key with its trailing check sum, then the result is the *Wallet Import Format*, (WIF).

### Usage

base58CheckEncode(x)

#### Arguments

x character, string in hex format.

#### Value

character, the encoded string.

### Author(s)

Bernhard Pfaff

#### References

```
https://en.bitcoin.it/wiki/Wallet_import_format,
https://en.bitcoin.it/wiki/Address,
https://en.bitcoin.it/wiki/Base58Check_encoding
```
#### See Also

Other BtcAdresses: [BTCADR-class](#page-8-2), [PrivKey2PubKey](#page-53-1), [PrivKey2Wif](#page-54-1), [PubHash2BtcAdr](#page-56-1), [PubKey2PubHash](#page-56-2), [Wif2PrivKey](#page-68-1), [base58CheckDecode](#page-4-1), [concatHex](#page-9-1), [createBtcAdr](#page-12-1), [createPrivateKey](#page-13-1), [decodeHex](#page-14-1), [hash160](#page-44-1), [hash256](#page-45-1), [validBtcAdr](#page-66-1)

<span id="page-6-2"></span><span id="page-6-0"></span>

This function returns the fee of the coinbase transaction. Hereby, the mining reward has been deducted. Initially, the mining reward was 50 BTC and is halved every 210,000 blocks.

#### Usage

bkfee(con, height)

### Arguments

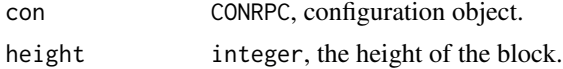

#### Value

numeric

#### Author(s)

Bernhard Pfaff

### See Also

Other UtilityFuncs: [blockattime](#page-6-1), [blockstats](#page-7-1), [date2int](#page-14-2), [int2date](#page-46-1), [intMaxDay](#page-47-1), [intMinDay](#page-47-2), [intRangeDay](#page-48-1), [intRangePeriod](#page-49-1), [timeofblock](#page-60-2), [txfee](#page-61-1), [txids](#page-62-1), [txinids](#page-62-2), [txstats](#page-63-1), [utxoage](#page-64-1), [utxotype](#page-64-2), [utxovalue](#page-65-1)

<span id="page-6-1"></span>blockattime *Block height at time*

### Description

This function returns the block heights closest to a provided date/time (time zone is GMT).

#### Usage

```
blockattime(con, targetdate)
```
#### Arguments

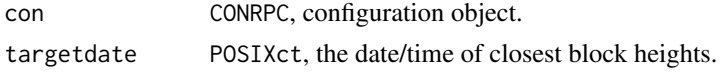

#### <span id="page-7-0"></span>Value

data. frame: the heights, the times and the time differences (in minutes) to the provided date/time.

### Author(s)

Bernhard Pfaff

#### See Also

Other UtilityFuncs: [bkfee](#page-6-2), [blockstats](#page-7-1), [date2int](#page-14-2), [int2date](#page-46-1), [intMaxDay](#page-47-1), [intMinDay](#page-47-2), [intRangeDay](#page-48-1), [intRangePeriod](#page-49-1), [timeofblock](#page-60-2), [txfee](#page-61-1), [txids](#page-62-1), [txinids](#page-62-2), [txstats](#page-63-1), [utxoage](#page-64-1), [utxotype](#page-64-2), [utxovalue](#page-65-1)

<span id="page-7-1"></span>blockstats *Obtaining statistics of a block*

#### Description

This function returns key statistics of a block's content, such as the time, the count of transactions, and summary statistics of the UTXOs.

### Usage

blockstats(con, height, excoinbase = TRUE)

#### Arguments

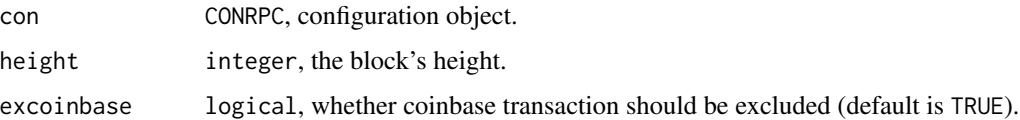

### Value

An object of class data.frame

#### Author(s)

Bernhard Pfaff

#### See Also

Other UtilityFuncs: [bkfee](#page-6-2), [blockattime](#page-6-1), [date2int](#page-14-2), [int2date](#page-46-1), [intMaxDay](#page-47-1), [intMinDay](#page-47-2), [intRangeDay](#page-48-1), [intRangePeriod](#page-49-1), [timeofblock](#page-60-2), [txfee](#page-61-1), [txids](#page-62-1), [txinids](#page-62-2), [txstats](#page-63-1), [utxoage](#page-64-1), [utxotype](#page-64-2), [utxovalue](#page-65-1)

<span id="page-8-2"></span><span id="page-8-0"></span>BTCADR-class *S4 class BTCADR*

### Description

S4-class for BTC addresses, ordinarily created by a call to createBtcAdr().

### **Slots**

privkey character, the private key.

wif character, the WIF.

pubkey character, the 512-bit public key.

pubhash character, the hashed public key.

btcadr character, the BTC address.

mainnet logical, whether mainnet or testnet.

### Author(s)

Bernhard Pfaff

#### References

<https://en.bitcoin.it/wiki/Address>

#### See Also

Other BtcAdresses: [PrivKey2PubKey](#page-53-1), [PrivKey2Wif](#page-54-1), [PubHash2BtcAdr](#page-56-1), [PubKey2PubHash](#page-56-2), [Wif2PrivKey](#page-68-1), [base58CheckDecode](#page-4-1), [base58CheckEncode](#page-5-1), [concatHex](#page-9-1), [createBtcAdr](#page-12-1), [createPrivateKey](#page-13-1), [decodeHex](#page-14-1), [hash160](#page-44-1), [hash256](#page-45-1), [validBtcAdr](#page-66-1)

<span id="page-8-1"></span>

clearbanned *RPC-JSON API: clearbanned*

### Description

Clear all banned IPs.

### Usage

clearbanned(con)

#### Arguments

con object of class CONRPC.

<span id="page-9-0"></span>10 concatHex

### Value

A S4-object of class ANSRPC.

#### Author(s)

Bernhard Pfaff

### References

```
https://bitcoin.org/en/developer-reference#clearbanned, https://bitcoin.org/en/developer-reference#
remote-procedure-calls-rpcs
```
### See Also

Other Network RPCs: [addnode](#page-2-1), [disconnectnode](#page-17-1), [getaddednodeinfo](#page-23-1), [getconnectioncount](#page-30-1), [getnettotals](#page-36-1), [getnetworkinfo](#page-37-1), [getpeerinfo](#page-38-1), [listbanned](#page-50-1), [ping](#page-52-1), [setnetworkactive](#page-58-1)

<span id="page-9-1"></span>concatHex *Concatenate two hex strings*

#### Description

This function concatenates two hex strings, provided without the 0x prefix, and returns a list object of the associated integers.

#### Usage

concatHex(hex1, hex2)

#### Arguments

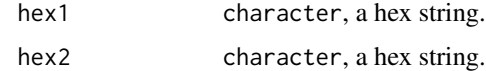

### Value

list

### Author(s)

Bernhard Pfaff

#### References

```
https://en.bitcoin.it/wiki/Wallet_import_format,
https://en.bitcoin.it/wiki/Address
```
#### <span id="page-10-0"></span>conrection to the contract of the contract of the contract of the contract of the contract of the contract of the contract of the contract of the contract of the contract of the contract of the contract of the contract of

### See Also

Other BtcAdresses: [BTCADR-class](#page-8-2), [PrivKey2PubKey](#page-53-1), [PrivKey2Wif](#page-54-1), [PubHash2BtcAdr](#page-56-1), [PubKey2PubHash](#page-56-2), [Wif2PrivKey](#page-68-1), [base58CheckDecode](#page-4-1), [base58CheckEncode](#page-5-1), [createBtcAdr](#page-12-1), [createPrivateKey](#page-13-1), [decodeHex](#page-14-1), [hash160](#page-44-1), [hash256](#page-45-1), [validBtcAdr](#page-66-1)

### Examples

```
suppressWarnings(RNGversion("3.5.0"))
h1 < - "80"
h2 <- createPrivateKey()
concatHex(h1, h2)
```
### <span id="page-10-1"></span>conrpc *Extracting Configuration Settings*

### Description

This function extracts information from the configuration file bitcoin.conf with respect to the options rpcuser and rpcpassword.

#### Usage

```
conrpc(conf.file)
```
### Arguments

conf.file character, the fully qualified path.

#### Value

An S4-object of class CONRPC.

#### Author(s)

Bernhard Pfaff

### See Also

Other bitcoind functions: [ANSRPC-class](#page-3-1), [CONRPC-class](#page-11-1), [NullOrCharacter-class](#page-51-1), [NullOrInteger-class](#page-51-2), [rpcpost](#page-57-1), [startbtc](#page-59-1), [stopbtc](#page-60-1)

<span id="page-11-1"></span><span id="page-11-0"></span>

S4-class for curl connections to RPC-JSON.

### Details

The slots rpcuse and rpcpwd are required in the call to curl. Furthermore, the fully qualified path to bitcoin.conf (slot config) is required for starting and stopping bitcoind as daemon.

### See Also

Other bitcoind functions: [ANSRPC-class](#page-3-1), [NullOrCharacter-class](#page-51-1), [NullOrInteger-class](#page-51-2), [conrpc](#page-10-1), [rpcpost](#page-57-1), [startbtc](#page-59-1), [stopbtc](#page-60-1)

<span id="page-11-2"></span>containsPoint *containsPoint-methods*

#### Description

Checks whether a point is on a defined ellipctic curve.

### Usage

```
containsPoint(curve, x, y)
## S4 method for signature 'ECPARAM, bigz, bigz'
containsPoint(curve, x, y)
## S4 method for signature 'ECPARAM, integer, integer'
containsPoint(curve, x, y)
## S4 method for signature 'ECPARAM, character, character'
containsPoint(curve, x, y)
```
#### Arguments

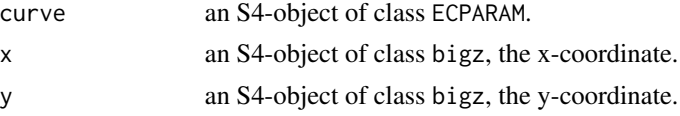

#### Value

logical

#### <span id="page-12-0"></span>createBtcAdr 13

### Author(s)

Bernhard Pfaff

### References

<https://en.bitcoin.it/wiki/Secp256k1>

### See Also

Other EllipticCurve: [ECPARAM-class](#page-20-1), [ECPOINT-class](#page-22-1), [EcparamOrNull-class](#page-20-2), [ecoperators](#page-18-1), [ecparam](#page-19-1), [ecpoint](#page-21-1), [isNull](#page-50-2)

#### Examples

```
p <- "0xFFFFFFFFFFFFFFFFFFFFFFFFFFFFFFFFFFFFFFFFFFFFFFFFFFFFFFFEFFFFFC2F"
b <- "0x0000000000000000000000000000000000000000000000000000000000000007"
a <- "0x0000000000000000000000000000000000000000000000000000000000000000"
curve256 \leq ecparam(p, a, b)Gx <- "0x79BE667EF9DCBBAC55A06295CE870B07029BFCDB2DCE28D959F2815B16F81798"
Gy <- "0x483ada7726a3c4655da4fbfc0e1108a8fd17b448a68554199c47d08ffb10d4b8"
containsPoint(curve256, Gx, Gy)
```

```
createBtcAdr Create BTC addresses
```
#### Description

This function creates an object of S4-class BTCADR.

#### Usage

```
createBtcAdr(privkey, mainnet = TRUE)
```
#### Arguments

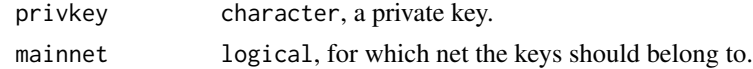

### Value

Object of S4-class BTCADR

### Author(s)

Bernhard Pfaff

#### References

<https://en.bitcoin.it/wiki/Address>

### See Also

Other BtcAdresses: [BTCADR-class](#page-8-2), [PrivKey2PubKey](#page-53-1), [PrivKey2Wif](#page-54-1), [PubHash2BtcAdr](#page-56-1), [PubKey2PubHash](#page-56-2), [Wif2PrivKey](#page-68-1), [base58CheckDecode](#page-4-1), [base58CheckEncode](#page-5-1), [concatHex](#page-9-1), [createPrivateKey](#page-13-1), [decodeHex](#page-14-1), [hash160](#page-44-1), [hash256](#page-45-1), [validBtcAdr](#page-66-1)

<span id="page-13-1"></span>createPrivateKey *Creation of a private key*

### Description

Returns a random 256-bit private key in hex notation.

#### Usage

createPrivateKey()

#### Value

character.

### Author(s)

Bernhard Pfaff

#### References

```
https://en.bitcoin.it/wiki/Wallet_import_format,
https://en.bitcoin.it/wiki/Address
```
### See Also

Other BtcAdresses: [BTCADR-class](#page-8-2), [PrivKey2PubKey](#page-53-1), [PrivKey2Wif](#page-54-1), [PubHash2BtcAdr](#page-56-1), [PubKey2PubHash](#page-56-2), [Wif2PrivKey](#page-68-1), [base58CheckDecode](#page-4-1), [base58CheckEncode](#page-5-1), [concatHex](#page-9-1), [createBtcAdr](#page-12-1), [decodeHex](#page-14-1), [hash160](#page-44-1), [hash256](#page-45-1), [validBtcAdr](#page-66-1)

### Examples

```
suppressWarnings(RNGversion("3.5.0"))
createPrivateKey()
```
<span id="page-13-0"></span>

<span id="page-14-2"></span><span id="page-14-0"></span>

This function returns the associated integer time for a given date/time object (coercible as POSIXct object.

#### Usage

date2int(x)

#### Arguments

x POSIXct, date/time object.

### Value

integer

### Author(s)

Bernhard Pfaff

### See Also

Other UtilityFuncs: [bkfee](#page-6-2), [blockattime](#page-6-1), [blockstats](#page-7-1), [int2date](#page-46-1), [intMaxDay](#page-47-1), [intMinDay](#page-47-2), [intRangeDay](#page-48-1), [intRangePeriod](#page-49-1), [timeofblock](#page-60-2), [txfee](#page-61-1), [txids](#page-62-1), [txinids](#page-62-2), [txstats](#page-63-1), [utxoage](#page-64-1), [utxotype](#page-64-2), [utxovalue](#page-65-1)

### Examples

 $d$  <- "2017-03-15" date2int(d)

<span id="page-14-1"></span>decodeHex *Decoding of a hex string*

### Description

This function converts a hex string,, whereby the string must not contain the  $\theta$ x prefix, to a list object with the associated integers as its elements.

### Usage

decodeHex(s)

#### Arguments

s character, the hex string.

### Value

list

### Author(s)

Bernhard Pfaff

### References

[https://en.bitcoin.it/wiki/Wallet\\_import\\_format](https://en.bitcoin.it/wiki/Wallet_import_format), <https://en.bitcoin.it/wiki/Address>

#### See Also

Other BtcAdresses: [BTCADR-class](#page-8-2), [PrivKey2PubKey](#page-53-1), [PrivKey2Wif](#page-54-1), [PubHash2BtcAdr](#page-56-1), [PubKey2PubHash](#page-56-2), [Wif2PrivKey](#page-68-1), [base58CheckDecode](#page-4-1), [base58CheckEncode](#page-5-1), [concatHex](#page-9-1), [createBtcAdr](#page-12-1), [createPrivateKey](#page-13-1), [hash160](#page-44-1), [hash256](#page-45-1), [validBtcAdr](#page-66-1)

#### Examples

```
suppressWarnings(RNGversion("3.5.0"))
pk <- createPrivateKey()
decodeHex(pk)
```
decoderawtransaction *RPC-JSON API: decoderawtransaction*

### Description

Return a JSON object representing the serialized, hex-encoded transaction.

### Usage

```
decoderawtransaction(con, hexstring)
```
### Arguments

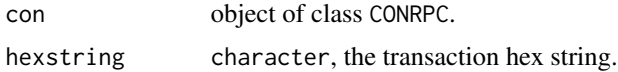

### Value

A S4-object of class ANSRPC.

<span id="page-15-0"></span>

### <span id="page-16-0"></span>decodescript 17

#### Author(s)

Bernhard Pfaff

#### References

```
https://bitcoin.org/en/developer-reference#getblock, https://bitcoin.org/en/developer-reference#
remote-procedure-calls-rpcs
```
#### See Also

Other RawTransactions RPCs: [getrawtransaction](#page-40-1)

<span id="page-16-1"></span>decodescript *RPC-JSON API: decodescript*

### Description

The decodescript RPC decodes a hex-encoded P2SH redeem script.

#### Usage

```
decodescript(con, redeem)
```
#### Arguments

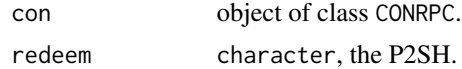

#### Value

A S4-object of class ANSRPC.

#### Author(s)

Bernhard Pfaff

#### References

<https://bitcoin.org/en/developer-reference#decodescript>, [https://bitcoin.org/en/](https://bitcoin.org/en/developer-reference#remote-procedure-calls-rpcs) [developer-reference#remote-procedure-calls-rpcs](https://bitcoin.org/en/developer-reference#remote-procedure-calls-rpcs)

### See Also

Other Blockchain RPCs: [getbestblockhash](#page-23-2), [getblockchaininfo](#page-25-1), [getblockcount](#page-26-1), [getblockhash](#page-26-2), [getblockheader](#page-27-1), [getblock](#page-24-1), [getchaintips](#page-28-1), [getchaintxstats](#page-29-1), [getdifficulty](#page-30-2), [getmempoolancestors](#page-33-1), [getmempooldescendants](#page-34-1), [getmempoolentry](#page-35-1), [getmempoolinfo](#page-36-2), [getrawmempool](#page-39-1), [gettxoutproof](#page-42-1), [gettxoutsetinfo](#page-43-1), [gettxout](#page-41-1), [preciousblock](#page-52-2), [pruneblockchain](#page-55-1), [verifychain](#page-66-2), [verifytxoutproof](#page-67-1)

<span id="page-17-1"></span><span id="page-17-0"></span>

Immediately disconnects from the specified peer node. Strictly one out of address and nodeid can be provided to identify the node.

### Usage

disconnectnode(con, address = NULL, nodeid = NULL)

### Arguments

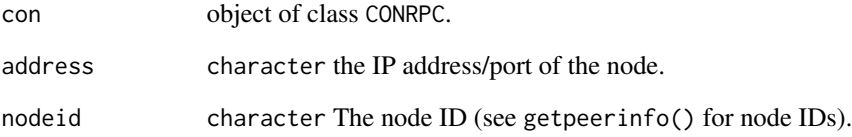

#### Value

A S4-object of class ANSRPC.

### Author(s)

Bernhard Pfaff

### References

<https://bitcoin.org/en/developer-reference#disconnectnode>, [https://bitcoin.org/en](https://bitcoin.org/en/developer-reference#remote-procedure-calls-rpcs)/ [developer-reference#remote-procedure-calls-rpcs](https://bitcoin.org/en/developer-reference#remote-procedure-calls-rpcs)

#### See Also

Other Network RPCs: [addnode](#page-2-1), [clearbanned](#page-8-1), [getaddednodeinfo](#page-23-1), [getconnectioncount](#page-30-1), [getnettotals](#page-36-1), [getnetworkinfo](#page-37-1), [getpeerinfo](#page-38-1), [listbanned](#page-50-1), [ping](#page-52-1), [setnetworkactive](#page-58-1)

<span id="page-18-1"></span><span id="page-18-0"></span>

The following operarations for EC points are available:

- doubleUpmultiplying a point by itself
- +point addition
- leftmostBithighest bit value of an integer
- ANDlogical and-operator for two integers
- \*multiplication of an integer scalar with an EC point

#### Usage

```
doubleUp(ecp)
```
## S4 method for signature 'ECPOINT' doubleUp(ecp)

## S4 method for signature 'ECPOINT,ECPOINT' e1 + e2

leftmostBit(x)

## S4 method for signature 'bigz' leftmostBit(x)

 $AND(x, y)$ 

## S4 method for signature 'bigz,bigz'  $AND(x, y)$ 

## S4 method for signature 'ECPOINT,bigz' e1 \* e2

## S4 method for signature 'bigz,ECPOINT' e1 \* e2

### Arguments

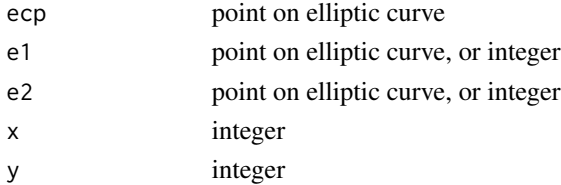

<span id="page-19-0"></span>20 expansion of the contract of the contract of the contract of the contract of the contract of the contract of the contract of the contract of the contract of the contract of the contract of the contract of the contract o

### Author(s)

Bernhard Pfaff

### References

<https://en.bitcoin.it/wiki/Secp256k1>

### See Also

Other EllipticCurve: [ECPARAM-class](#page-20-1), [ECPOINT-class](#page-22-1), [EcparamOrNull-class](#page-20-2), [containsPoint](#page-11-2), [ecparam](#page-19-1), [ecpoint](#page-21-1), [isNull](#page-50-2)

<span id="page-19-1"></span>ecparam *Creating objects of class ECPARAM*

### Description

This function returns an object of S4-class ECPARAM, that does contain the parametrization of an elliptic curve.

### Usage

ecparam(p, a, b)

### Arguments

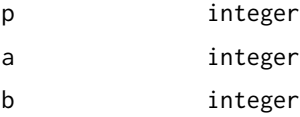

### Value

An object of S4-class ECPARAM

### Author(s)

Bernhard Pfaff

### References

<https://en.bitcoin.it/wiki/Secp256k1>

### See Also

Other EllipticCurve: [ECPARAM-class](#page-20-1), [ECPOINT-class](#page-22-1), [EcparamOrNull-class](#page-20-2), [containsPoint](#page-11-2), [ecoperators](#page-18-1), [ecpoint](#page-21-1), [isNull](#page-50-2)

### <span id="page-20-0"></span>ECPARAM-class 21

#### Examples

```
p <- "0xFFFFFFFFFFFFFFFFFFFFFFFFFFFFFFFFFFFFFFFFFFFFFFFFFFFFFFFEFFFFFC2F"
b <- "0x0000000000000000000000000000000000000000000000000000000000000007"
a <- "0x0000000000000000000000000000000000000000000000000000000000000000"
curve256 \le - ecparam(p, a, b)curve256
```
<span id="page-20-1"></span>ECPARAM-class *The ECPARAM class*

### Description

S4-class for elliptic curve parameters. Objects of this class do contain the big integer parameters of elliptic curves. Instances of this class are ordinarily created by a call to exparam

### **Slots**

- p bigz, curve dimension.
- a bigz, parameter.
- b bigz, parameter.

### Author(s)

Bernhard Pfaff

### References

<https://en.bitcoin.it/wiki/Secp256k1>

#### See Also

Other EllipticCurve: [ECPOINT-class](#page-22-1), [EcparamOrNull-class](#page-20-2), [containsPoint](#page-11-2), [ecoperators](#page-18-1), [ecparam](#page-19-1), [ecpoint](#page-21-1), [isNull](#page-50-2)

<span id="page-20-2"></span>EcparamOrNull-class *S4 Class Union ECPARAM or NULL*

### Description

S4-class union of NULL or ECPARAM.

### Author(s)

Bernhard Pfaff

### <span id="page-21-0"></span>References

<https://en.bitcoin.it/wiki/Secp256k1>

### See Also

Other EllipticCurve: [ECPARAM-class](#page-20-1), [ECPOINT-class](#page-22-1), [containsPoint](#page-11-2), [ecoperators](#page-18-1), [ecparam](#page-19-1), [ecpoint](#page-21-1), [isNull](#page-50-2)

<span id="page-21-1"></span>ecpoint *Creating objects of class ECPOINT*

### Description

This function returns an object of S4-class ECPOINT, that does represent a point on an elliptic curve.

### Usage

 $e$ cpoint(ecparam = NULL, x, y, r = NULL)

#### Arguments

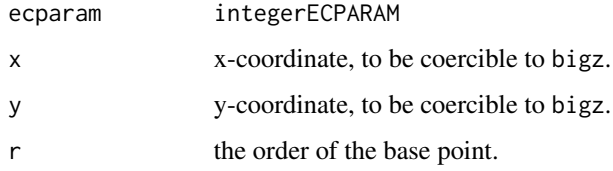

#### Value

An object of S4-class ECPOINT

#### Author(s)

Bernhard Pfaff

### References

<https://en.bitcoin.it/wiki/Secp256k1>

### See Also

Other EllipticCurve: [ECPARAM-class](#page-20-1), [ECPOINT-class](#page-22-1), [EcparamOrNull-class](#page-20-2), [containsPoint](#page-11-2), [ecoperators](#page-18-1), [ecparam](#page-19-1), [isNull](#page-50-2)

### <span id="page-22-0"></span>ECPOINT-class 23

#### Examples

```
p <- "0xFFFFFFFFFFFFFFFFFFFFFFFFFFFFFFFFFFFFFFFFFFFFFFFFFFFFFFFEFFFFFC2F"
b <- "0x0000000000000000000000000000000000000000000000000000000000000007"
a <- "0x0000000000000000000000000000000000000000000000000000000000000000"
r <- "0xFFFFFFFFFFFFFFFFFFFFFFFFFFFFFFFEBAAEDCE6AF48A03BBFD25E8CD0364141"
x <- "0x79BE667EF9DCBBAC55A06295CE870B07029BFCDB2DCE28D959F2815B16F81798"
y <- "0x483ada7726a3c4655da4fbfc0e1108a8fd17b448a68554199c47d08ffb10d4b8"
curve256 <- ecparam(p, a, b)
ecp <- ecpoint(curve256, x, y, r)
ecp
```
<span id="page-22-1"></span>ECPOINT-class *S4 Class ECPOINT*

### Description

S4-class for a point on an elliptic curve. Ordinarily, objects are created by calling ecpoint.

### Slots

```
ecparam ECPARAM
x bigz
y bigz
r bigz
```
#### Author(s)

Bernhard Pfaff

### References

<https://en.bitcoin.it/wiki/Secp256k1>

### See Also

Other EllipticCurve: [ECPARAM-class](#page-20-1), [EcparamOrNull-class](#page-20-2), [containsPoint](#page-11-2), [ecoperators](#page-18-1), [ecparam](#page-19-1), [ecpoint](#page-21-1), [isNull](#page-50-2)

<span id="page-23-1"></span><span id="page-23-0"></span>getaddednodeinfo *RPC-JSON API: getaddednodeinfo*

#### Description

Returns information about the given added node, or all added nodes (note that onetry addnodes are not listed here)

### Usage

getaddednodeinfo(con, node = NULL)

#### Arguments

con object of class CONRPC. node character the node (see getpeerinfo() for nodes).

### Value

A S4-object of class ANSRPC.

#### Author(s)

Bernhard Pfaff

#### References

<https://bitcoin.org/en/developer-reference#getaddednodeinfo>, [https://bitcoin.org/](https://bitcoin.org/en/developer-reference#remote-procedure-calls-rpcs) [en/developer-reference#remote-procedure-calls-rpcs](https://bitcoin.org/en/developer-reference#remote-procedure-calls-rpcs)

### See Also

Other Network RPCs: [addnode](#page-2-1), [clearbanned](#page-8-1), [disconnectnode](#page-17-1), [getconnectioncount](#page-30-1), [getnettotals](#page-36-1), [getnetworkinfo](#page-37-1), [getpeerinfo](#page-38-1), [listbanned](#page-50-1), [ping](#page-52-1), [setnetworkactive](#page-58-1)

<span id="page-23-2"></span>getbestblockhash *RPC-JSON API: getbestblockhash*

### Description

Returns the hash of the best (tip) block in the longest blockchain.

#### Usage

getbestblockhash(con)

#### <span id="page-24-0"></span>getblock 25

#### Arguments

con object of class CONRPC.

#### Value

A S4-object of class ANSRPC.

### Author(s)

Bernhard Pfaff

### References

<https://bitcoin.org/en/developer-reference#getbestblockhash>, [https://bitcoin.org/](https://bitcoin.org/en/developer-reference#remote-procedure-calls-rpcs) [en/developer-reference#remote-procedure-calls-rpcs](https://bitcoin.org/en/developer-reference#remote-procedure-calls-rpcs)

#### See Also

Other Blockchain RPCs: [decodescript](#page-16-1), [getblockchaininfo](#page-25-1), [getblockcount](#page-26-1), [getblockhash](#page-26-2), [getblockheader](#page-27-1), [getblock](#page-24-1), [getchaintips](#page-28-1), [getchaintxstats](#page-29-1), [getdifficulty](#page-30-2), [getmempoolancestors](#page-33-1), [getmempooldescendants](#page-34-1), [getmempoolentry](#page-35-1), [getmempoolinfo](#page-36-2), [getrawmempool](#page-39-1), [gettxoutproof](#page-42-1), [gettxoutsetinfo](#page-43-1), [gettxout](#page-41-1), [preciousblock](#page-52-2), [pruneblockchain](#page-55-1), [verifychain](#page-66-2), [verifytxoutproof](#page-67-1)

<span id="page-24-1"></span>

getblock *RPC-JSON API: getblock*

#### Description

Returns information of a block hash. The returned level of details depends on the argument verbosity.

#### Usage

getblock(con, blockhash, verbosity = c("l1", "l0", "l2"))

### Arguments

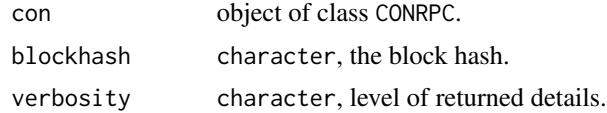

### Value

A S4-object of class ANSRPC.

Details If verbosity is 'l0', returns a string that is serialized, hex-encoded data for block 'hash'. If verbosity is 'l1' (the default), returns an object with information about block <hash>. If verbosity is 'l2', returns an object with information about block <hash> and information about each transaction.

#### Author(s)

Bernhard Pfaff

#### References

```
https://bitcoin.org/en/developer-reference#getblock, https://bitcoin.org/en/developer-reference#
remote-procedure-calls-rpcs
```
#### See Also

```
Other Blockchain RPCs: decodescript, getbestblockhash, getblockchaininfo, getblockcount,
getblockhash, getblockheader, getchaintips, getchaintxstats, getdifficulty, getmempoolancestors,
getmempooldescendants, getmempoolentry, getmempoolinfo, getrawmempool, gettxoutproof,
gettxoutsetinfo, gettxout, preciousblock, pruneblockchain, verifychain, verifytxoutproof
```
<span id="page-25-1"></span>getblockchaininfo *RPC-JSON API: getblockchaininfo*

### Description

Returns an object containing various state info regarding blockchain processing.

#### Usage

getblockchaininfo(con)

#### Arguments

con object of class CONRPC.

#### Value

A S4-object of class ANSRPC.

#### Author(s)

Bernhard Pfaff

### References

<https://bitcoin.org/en/developer-reference#getblockchaininfo>, [https://bitcoin.org](https://bitcoin.org/en/developer-reference#remote-procedure-calls-rpcs)/ [en/developer-reference#remote-procedure-calls-rpcs](https://bitcoin.org/en/developer-reference#remote-procedure-calls-rpcs)

#### See Also

Other Blockchain RPCs: [decodescript](#page-16-1), [getbestblockhash](#page-23-2), [getblockcount](#page-26-1), [getblockhash](#page-26-2), [getblockheader](#page-27-1), [getblock](#page-24-1), [getchaintips](#page-28-1), [getchaintxstats](#page-29-1), [getdifficulty](#page-30-2), [getmempoolancestors](#page-33-1), [getmempooldescendants](#page-34-1), [getmempoolentry](#page-35-1), [getmempoolinfo](#page-36-2), [getrawmempool](#page-39-1), [gettxoutproof](#page-42-1), [gettxoutsetinfo](#page-43-1), [gettxout](#page-41-1), [preciousblock](#page-52-2), [pruneblockchain](#page-55-1), [verifychain](#page-66-2), [verifytxoutproof](#page-67-1)

<span id="page-25-0"></span>

<span id="page-26-1"></span><span id="page-26-0"></span>

Returns the number of blocks in the longest blockchain.

### Usage

```
getblockcount(con)
```
#### Arguments

con object of class CONRPC.

#### Value

A S4-object of class ANSRPC.

#### Author(s)

Bernhard Pfaff

### References

<https://bitcoin.org/en/developer-reference#getblockcount>, [https://bitcoin.org/en/](https://bitcoin.org/en/developer-reference#remote-procedure-calls-rpcs) [developer-reference#remote-procedure-calls-rpcs](https://bitcoin.org/en/developer-reference#remote-procedure-calls-rpcs)

### See Also

Other Blockchain RPCs: [decodescript](#page-16-1), [getbestblockhash](#page-23-2), [getblockchaininfo](#page-25-1), [getblockhash](#page-26-2), [getblockheader](#page-27-1), [getblock](#page-24-1), [getchaintips](#page-28-1), [getchaintxstats](#page-29-1), [getdifficulty](#page-30-2), [getmempoolancestors](#page-33-1), [getmempooldescendants](#page-34-1), [getmempoolentry](#page-35-1), [getmempoolinfo](#page-36-2), [getrawmempool](#page-39-1), [gettxoutproof](#page-42-1), [gettxoutsetinfo](#page-43-1), [gettxout](#page-41-1), [preciousblock](#page-52-2), [pruneblockchain](#page-55-1), [verifychain](#page-66-2), [verifytxoutproof](#page-67-1)

<span id="page-26-2"></span>getblockhash *RPC-JSON API: getblockhash*

### Description

Returns hash of block in best-block-chain at height provided.

#### Usage

getblockhash(con, height)

#### Arguments

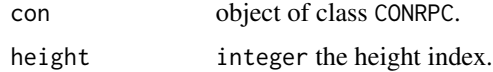

### Value

A S4-object of class ANSRPC.

### Author(s)

Bernhard Pfaff

### References

```
https://bitcoin.org/en/developer-reference#getblockhash, https://bitcoin.org/en/
developer-reference#remote-procedure-calls-rpcs
```
### See Also

Other Blockchain RPCs: [decodescript](#page-16-1), [getbestblockhash](#page-23-2), [getblockchaininfo](#page-25-1), [getblockcount](#page-26-1), [getblockheader](#page-27-1), [getblock](#page-24-1), [getchaintips](#page-28-1), [getchaintxstats](#page-29-1), [getdifficulty](#page-30-2), [getmempoolancestors](#page-33-1), [getmempooldescendants](#page-34-1), [getmempoolentry](#page-35-1), [getmempoolinfo](#page-36-2), [getrawmempool](#page-39-1), [gettxoutproof](#page-42-1), [gettxoutsetinfo](#page-43-1), [gettxout](#page-41-1), [preciousblock](#page-52-2), [pruneblockchain](#page-55-1), [verifychain](#page-66-2), [verifytxoutproof](#page-67-1)

<span id="page-27-1"></span>getblockheader *RPC-JSON API: getblockheader*

### Description

Returns the block header for a given hash string.

#### Usage

```
getblockheader(con, hash, verbose = TRUE)
```
### Arguments

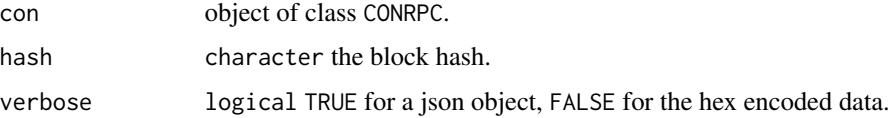

### Value

A S4-object of class ANSRPC.

<span id="page-27-0"></span>

### <span id="page-28-0"></span>getchaintips 29

### Details

If verbose is false, returns a string that is serialized, hex-encoded data for blockheader 'hash'. If verbose is true, returns an Object with information about blockheader <hash>.

#### Author(s)

Bernhard Pfaff

#### References

<https://bitcoin.org/en/developer-reference#getblockheader>, [https://bitcoin.org/en](https://bitcoin.org/en/developer-reference#remote-procedure-calls-rpcs)/ [developer-reference#remote-procedure-calls-rpcs](https://bitcoin.org/en/developer-reference#remote-procedure-calls-rpcs)

#### See Also

Other Blockchain RPCs: [decodescript](#page-16-1), [getbestblockhash](#page-23-2), [getblockchaininfo](#page-25-1), [getblockcount](#page-26-1), [getblockhash](#page-26-2), [getblock](#page-24-1), [getchaintips](#page-28-1), [getchaintxstats](#page-29-1), [getdifficulty](#page-30-2), [getmempoolancestors](#page-33-1), [getmempooldescendants](#page-34-1), [getmempoolentry](#page-35-1), [getmempoolinfo](#page-36-2), [getrawmempool](#page-39-1), [gettxoutproof](#page-42-1), [gettxoutsetinfo](#page-43-1), [gettxout](#page-41-1), [preciousblock](#page-52-2), [pruneblockchain](#page-55-1), [verifychain](#page-66-2), [verifytxoutproof](#page-67-1)

<span id="page-28-1"></span>getchaintips *RPC-JSON API: getchaintips*

### **Description**

Return information about all known tips in the block tree, including the main chain as well as orphaned branches.

#### Usage

getchaintips(con)

#### Arguments

con object of class CONRPC.

#### Value

A S4-object of class ANSRPC.

### Author(s)

Bernhard Pfaff

#### References

<https://bitcoin.org/en/developer-reference#getchaintips>, [https://bitcoin.org/en/](https://bitcoin.org/en/developer-reference#remote-procedure-calls-rpcs) [developer-reference#remote-procedure-calls-rpcs](https://bitcoin.org/en/developer-reference#remote-procedure-calls-rpcs)

### See Also

Other Blockchain RPCs: [decodescript](#page-16-1), [getbestblockhash](#page-23-2), [getblockchaininfo](#page-25-1), [getblockcount](#page-26-1), [getblockhash](#page-26-2), [getblockheader](#page-27-1), [getblock](#page-24-1), [getchaintxstats](#page-29-1), [getdifficulty](#page-30-2), [getmempoolancestors](#page-33-1), [getmempooldescendants](#page-34-1), [getmempoolentry](#page-35-1), [getmempoolinfo](#page-36-2), [getrawmempool](#page-39-1), [gettxoutproof](#page-42-1), [gettxoutsetinfo](#page-43-1), [gettxout](#page-41-1), [preciousblock](#page-52-2), [pruneblockchain](#page-55-1), [verifychain](#page-66-2), [verifytxoutproof](#page-67-1)

<span id="page-29-1"></span>getchaintxstats *RPC-JSON API: getchaintxstats*

#### Description

Compute statistics about the total number and rate of transactions in the chain.

#### Usage

getchaintxstats(con, nblocks = NULL, blockhash = NULL)

#### Arguments

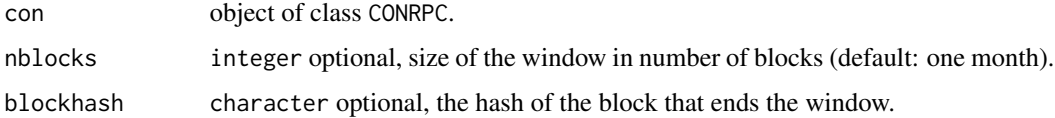

### Value

A S4-object of class ANSRPC.

#### Author(s)

Bernhard Pfaff

### References

<https://bitcoin.org/en/developer-reference#getchaintxstats>, [https://bitcoin.org/](https://bitcoin.org/en/developer-reference#remote-procedure-calls-rpcs) [en/developer-reference#remote-procedure-calls-rpcs](https://bitcoin.org/en/developer-reference#remote-procedure-calls-rpcs)

### See Also

Other Blockchain RPCs: [decodescript](#page-16-1), [getbestblockhash](#page-23-2), [getblockchaininfo](#page-25-1), [getblockcount](#page-26-1), [getblockhash](#page-26-2), [getblockheader](#page-27-1), [getblock](#page-24-1), [getchaintips](#page-28-1), [getdifficulty](#page-30-2), [getmempoolancestors](#page-33-1), [getmempooldescendants](#page-34-1), [getmempoolentry](#page-35-1), [getmempoolinfo](#page-36-2), [getrawmempool](#page-39-1), [gettxoutproof](#page-42-1), [gettxoutsetinfo](#page-43-1), [gettxout](#page-41-1), [preciousblock](#page-52-2), [pruneblockchain](#page-55-1), [verifychain](#page-66-2), [verifytxoutproof](#page-67-1)

<span id="page-29-0"></span>

<span id="page-30-1"></span><span id="page-30-0"></span>getconnectioncount *RPC-JSON API: getconnectioncount*

### Description

Returns the number of connections to other nodes.

### Usage

getconnectioncount(con)

#### Arguments

con object of class CONRPC.

### Value

A S4-object of class ANSRPC.

### Author(s)

Bernhard Pfaff

### References

<https://bitcoin.org/en/developer-reference#getconnectioncount>, [https://bitcoin.or](https://bitcoin.org/en/developer-reference#remote-procedure-calls-rpcs)g/ [en/developer-reference#remote-procedure-calls-rpcs](https://bitcoin.org/en/developer-reference#remote-procedure-calls-rpcs)

### See Also

Other Network RPCs: [addnode](#page-2-1), [clearbanned](#page-8-1), [disconnectnode](#page-17-1), [getaddednodeinfo](#page-23-1), [getnettotals](#page-36-1), [getnetworkinfo](#page-37-1), [getpeerinfo](#page-38-1), [listbanned](#page-50-1), [ping](#page-52-1), [setnetworkactive](#page-58-1)

<span id="page-30-2"></span>getdifficulty *RPC-JSON API: getdifficulty*

### Description

Returns the proof-of-work difficulty as a multiple of the minimum difficulty.

### Usage

```
getdifficulty(con)
```
#### Arguments

con object of class CONRPC.

32 gethelp

### Value

A S4-object of class ANSRPC.

#### Author(s)

Bernhard Pfaff

### References

<https://bitcoin.org/en/developer-reference#getdifficulty>, [https://bitcoin.org/en/](https://bitcoin.org/en/developer-reference#remote-procedure-calls-rpcs) [developer-reference#remote-procedure-calls-rpcs](https://bitcoin.org/en/developer-reference#remote-procedure-calls-rpcs)

### See Also

Other Blockchain RPCs: [decodescript](#page-16-1), [getbestblockhash](#page-23-2), [getblockchaininfo](#page-25-1), [getblockcount](#page-26-1), [getblockhash](#page-26-2), [getblockheader](#page-27-1), [getblock](#page-24-1), [getchaintips](#page-28-1), [getchaintxstats](#page-29-1), [getmempoolancestors](#page-33-1), [getmempooldescendants](#page-34-1), [getmempoolentry](#page-35-1), [getmempoolinfo](#page-36-2), [getrawmempool](#page-39-1), [gettxoutproof](#page-42-1), [gettxoutsetinfo](#page-43-1), [gettxout](#page-41-1), [preciousblock](#page-52-2), [pruneblockchain](#page-55-1), [verifychain](#page-66-2), [verifytxoutproof](#page-67-1)

<span id="page-31-1"></span>gethelp *RPC-JSON API: Help*

#### Description

Returning information about RPC functions.

### Usage

 $gethelp(con, rpc = "")$ 

#### **Arguments**

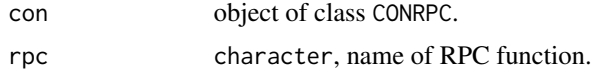

### Value

A S4-object of class ANSRPC.

### Author(s)

Bernhard Pfaff

### References

```
https://bitcoin.org/en/developer-reference#help, https://bitcoin.org/en/developer-reference#
remote-procedure-calls-rpcs
```
<span id="page-31-0"></span>

#### <span id="page-32-0"></span>getinfo 33

### See Also

Other Control RPCs: [getinfo](#page-32-1), [getwalletinfo](#page-43-2)

<span id="page-32-1"></span>getinfo *RPC-JSON API: getinfo*

### Description

Returning information about bitcoin configuration and settings.

### Usage

getinfo(con)

#### Arguments

con object of class CONRPC.

### Details

WARNING: getinfo is deprecated and will be fully removed in 0.16. Projects should transition to using getblockchaininfo, getnetworkinfo, and getwalletinfo before upgrading to 0.16.

#### Value

A S4-object of class ANSRPC.

### Author(s)

Bernhard Pfaff

#### References

<https://bitcoin.org/en/developer-reference#getinfo>, [https://bitcoin.org/en/develo](https://bitcoin.org/en/developer-reference#remote-procedure-calls-rpcs)per-reference# [remote-procedure-calls-rpcs](https://bitcoin.org/en/developer-reference#remote-procedure-calls-rpcs)

#### See Also

Other Control RPCs: [gethelp](#page-31-1), [getwalletinfo](#page-43-2)

<span id="page-33-1"></span><span id="page-33-0"></span>getmempoolancestors *RPC-JSON API: getmempoolancestors*

### Description

If txid is in the mempool, returns all in-mempool ancestors.

#### Usage

```
getmempoolancestors(con, txid, verbose = FALSE)
```
#### **Arguments**

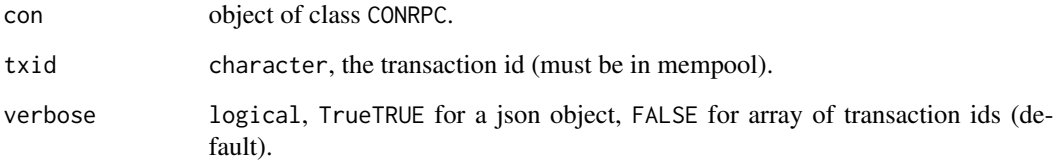

#### Value

A S4-object of class ANSRPC.

### Author(s)

Bernhard Pfaff

### References

```
https://bitcoin.org/en/developer-reference#getmempoolancestors, https://bitcoin.
org/en/developer-reference#remote-procedure-calls-rpcs
```
### See Also

Other Blockchain RPCs: [decodescript](#page-16-1), [getbestblockhash](#page-23-2), [getblockchaininfo](#page-25-1), [getblockcount](#page-26-1), [getblockhash](#page-26-2), [getblockheader](#page-27-1), [getblock](#page-24-1), [getchaintips](#page-28-1), [getchaintxstats](#page-29-1), [getdifficulty](#page-30-2), [getmempooldescendants](#page-34-1), [getmempoolentry](#page-35-1), [getmempoolinfo](#page-36-2), [getrawmempool](#page-39-1), [gettxoutproof](#page-42-1), [gettxoutsetinfo](#page-43-1), [gettxout](#page-41-1), [preciousblock](#page-52-2), [pruneblockchain](#page-55-1), [verifychain](#page-66-2), [verifytxoutproof](#page-67-1) <span id="page-34-1"></span><span id="page-34-0"></span>getmempooldescendants *RPC-JSON API: getmempooldescendants*

### Description

If txid is in the mempool, returns all in-mempool descendants.

#### Usage

```
getmempooldescendants(con, txid, verbose = FALSE)
```
#### **Arguments**

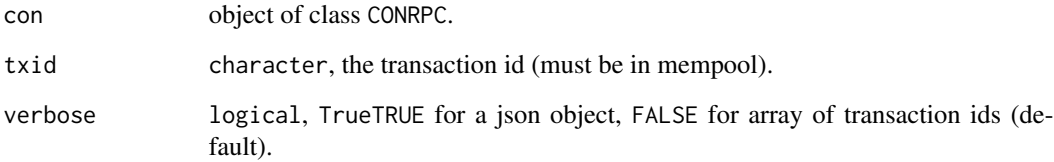

### Value

A S4-object of class ANSRPC.

### Author(s)

Bernhard Pfaff

### References

<https://bitcoin.org/en/developer-reference#getmempooldescendants>, [https://bitcoin](https://bitcoin.org/en/developer-reference#remote-procedure-calls-rpcs). [org/en/developer-reference#remote-procedure-calls-rpcs](https://bitcoin.org/en/developer-reference#remote-procedure-calls-rpcs)

### See Also

Other Blockchain RPCs: [decodescript](#page-16-1), [getbestblockhash](#page-23-2), [getblockchaininfo](#page-25-1), [getblockcount](#page-26-1), [getblockhash](#page-26-2), [getblockheader](#page-27-1), [getblock](#page-24-1), [getchaintips](#page-28-1), [getchaintxstats](#page-29-1), [getdifficulty](#page-30-2), [getmempoolancestors](#page-33-1), [getmempoolentry](#page-35-1), [getmempoolinfo](#page-36-2), [getrawmempool](#page-39-1), [gettxoutproof](#page-42-1), [gettxoutsetinfo](#page-43-1), [gettxout](#page-41-1), [preciousblock](#page-52-2), [pruneblockchain](#page-55-1), [verifychain](#page-66-2), [verifytxoutproof](#page-67-1)

<span id="page-35-1"></span><span id="page-35-0"></span>

Returns mempool data for given transaction.

### Usage

getmempoolentry(con, txid)

#### Arguments

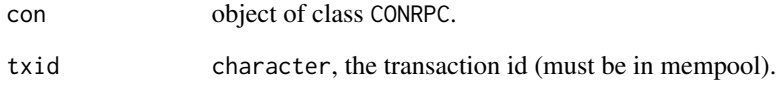

### Value

A S4-object of class ANSRPC.

#### Author(s)

Bernhard Pfaff

### References

```
https://bitcoin.org/en/developer-reference#getmempoolentry, https://bitcoin.org/
en/developer-reference#remote-procedure-calls-rpcs
```
### See Also

Other Blockchain RPCs: [decodescript](#page-16-1), [getbestblockhash](#page-23-2), [getblockchaininfo](#page-25-1), [getblockcount](#page-26-1), [getblockhash](#page-26-2), [getblockheader](#page-27-1), [getblock](#page-24-1), [getchaintips](#page-28-1), [getchaintxstats](#page-29-1), [getdifficulty](#page-30-2), [getmempoolancestors](#page-33-1), [getmempooldescendants](#page-34-1), [getmempoolinfo](#page-36-2), [getrawmempool](#page-39-1), [gettxoutproof](#page-42-1), [gettxoutsetinfo](#page-43-1), [gettxout](#page-41-1), [preciousblock](#page-52-2), [pruneblockchain](#page-55-1), [verifychain](#page-66-2), [verifytxoutproof](#page-67-1)
<span id="page-36-2"></span><span id="page-36-1"></span>getmempoolinfo *RPC-JSON API: getmempoolinfo*

#### Description

Returns details on the active state of the TX memory pool.

# Usage

```
getmempoolinfo(con)
```
#### **Arguments**

con object of class CONRPC.

#### Value

A S4-object of class ANSRPC.

#### Author(s)

Bernhard Pfaff

# References

<https://bitcoin.org/en/developer-reference#getmempoolinfo>, [https://bitcoin.org/en](https://bitcoin.org/en/developer-reference#remote-procedure-calls-rpcs)/ [developer-reference#remote-procedure-calls-rpcs](https://bitcoin.org/en/developer-reference#remote-procedure-calls-rpcs)

# See Also

Other Blockchain RPCs: [decodescript](#page-16-0), [getbestblockhash](#page-23-0), [getblockchaininfo](#page-25-0), [getblockcount](#page-26-0), [getblockhash](#page-26-1), [getblockheader](#page-27-0), [getblock](#page-24-0), [getchaintips](#page-28-0), [getchaintxstats](#page-29-0), [getdifficulty](#page-30-0), [getmempoolancestors](#page-33-0), [getmempooldescendants](#page-34-0), [getmempoolentry](#page-35-0), [getrawmempool](#page-39-0), [gettxoutproof](#page-42-0), [gettxoutsetinfo](#page-43-0), [gettxout](#page-41-0), [preciousblock](#page-52-0), [pruneblockchain](#page-55-0), [verifychain](#page-66-0), [verifytxoutproof](#page-67-0)

<span id="page-36-0"></span>getnettotals *RPC-JSON API: getnettotals*

# Description

Returns information about network traffic, including bytes in, bytes out, and current time.

#### Usage

getnettotals(con)

#### Arguments

con object of class CONRPC.

#### Value

A S4-object of class ANSRPC.

# Author(s)

Bernhard Pfaff

# References

```
https://bitcoin.org/en/developer-reference#getnettotals, https://bitcoin.org/en/
developer-reference#remote-procedure-calls-rpcs
```
#### See Also

Other Network RPCs: [addnode](#page-2-0), [clearbanned](#page-8-0), [disconnectnode](#page-17-0), [getaddednodeinfo](#page-23-1), [getconnectioncount](#page-30-1), [getnetworkinfo](#page-37-0), [getpeerinfo](#page-38-0), [listbanned](#page-50-0), [ping](#page-52-1), [setnetworkactive](#page-58-0)

<span id="page-37-0"></span>getnetworkinfo *RPC-JSON API: getnetworkinfo*

# Description

Returns an object containing various state info regarding P2P networking.

# Usage

```
getnetworkinfo(con)
```
#### Arguments

con object of class CONRPC.

#### Value

A S4-object of class ANSRPC.

# Author(s)

Bernhard Pfaff

#### References

<https://bitcoin.org/en/developer-reference#getnetworkinfo>, [https://bitcoin.org/en](https://bitcoin.org/en/developer-reference#remote-procedure-calls-rpcs)/ [developer-reference#remote-procedure-calls-rpcs](https://bitcoin.org/en/developer-reference#remote-procedure-calls-rpcs)

<span id="page-37-1"></span>

# <span id="page-38-1"></span>getpeerinfo 39

# See Also

Other Network RPCs: [addnode](#page-2-0), [clearbanned](#page-8-0), [disconnectnode](#page-17-0), [getaddednodeinfo](#page-23-1), [getconnectioncount](#page-30-1), [getnettotals](#page-36-0), [getpeerinfo](#page-38-0), [listbanned](#page-50-0), [ping](#page-52-1), [setnetworkactive](#page-58-0)

<span id="page-38-0"></span>getpeerinfo *RPC-JSON API: getpeerinfo*

# Description

Returns data about each connected network node as a json array of objects.

#### Usage

getpeerinfo(con)

#### Arguments

con object of class CONRPC.

#### Value

A S4-object of class ANSRPC.

#### Author(s)

Bernhard Pfaff

#### References

<https://bitcoin.org/en/developer-reference#getpeerinfo>, [https://bitcoin.org/en/de](https://bitcoin.org/en/developer-reference#remote-procedure-calls-rpcs)veloper-reference# [remote-procedure-calls-rpcs](https://bitcoin.org/en/developer-reference#remote-procedure-calls-rpcs)

# See Also

Other Network RPCs: [addnode](#page-2-0), [clearbanned](#page-8-0), [disconnectnode](#page-17-0), [getaddednodeinfo](#page-23-1), [getconnectioncount](#page-30-1), [getnettotals](#page-36-0), [getnetworkinfo](#page-37-0), [listbanned](#page-50-0), [ping](#page-52-1), [setnetworkactive](#page-58-0)

<span id="page-39-1"></span><span id="page-39-0"></span>

Returns all transaction ids in memory pool as a json array of string transaction ids. Hint: use getmempoolentry to fetch a specific transaction from the mempool.

#### Usage

getrawmempool(con, verbose = TRUE)

# Arguments

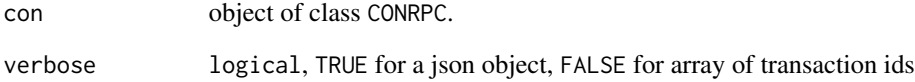

#### Value

A S4-object of class ANSRPC.

#### Author(s)

Bernhard Pfaff

# References

<https://bitcoin.org/en/developer-reference#getrawmempool>, [https://bitcoin.org/en/](https://bitcoin.org/en/developer-reference#remote-procedure-calls-rpcs) [developer-reference#remote-procedure-calls-rpcs](https://bitcoin.org/en/developer-reference#remote-procedure-calls-rpcs)

#### See Also

Other Blockchain RPCs: [decodescript](#page-16-0), [getbestblockhash](#page-23-0), [getblockchaininfo](#page-25-0), [getblockcount](#page-26-0), [getblockhash](#page-26-1), [getblockheader](#page-27-0), [getblock](#page-24-0), [getchaintips](#page-28-0), [getchaintxstats](#page-29-0), [getdifficulty](#page-30-0), [getmempoolancestors](#page-33-0), [getmempooldescendants](#page-34-0), [getmempoolentry](#page-35-0), [getmempoolinfo](#page-36-1), [gettxoutproof](#page-42-0), [gettxoutsetinfo](#page-43-0), [gettxout](#page-41-0), [preciousblock](#page-52-0), [pruneblockchain](#page-55-0), [verifychain](#page-66-0), [verifytxoutproof](#page-67-0)

<span id="page-40-0"></span>Returns the raw transaction data.

# Usage

getrawtransaction(con, txid, verbose = FALSE)

# Arguments

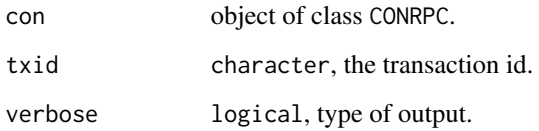

#### Value

A S4-object of class ANSRPC.

Details By default this function only works for mempool transactions. If the -txindex option is enabled, it also works for blockchain transactions. DEPRECATED: for now, it also works for transactions with unspent outputs. If verbose is 'true', returns an object with information about 'txid'. If verbose is 'false' or omitted, returns a string that is serialized, hex-encoded data for 'txid'.

#### Author(s)

Bernhard Pfaff

#### References

<https://bitcoin.org/en/developer-reference#getblock>, [https://bitcoin.org/en/devel](https://bitcoin.org/en/developer-reference#remote-procedure-calls-rpcs)oper-reference# [remote-procedure-calls-rpcs](https://bitcoin.org/en/developer-reference#remote-procedure-calls-rpcs)

# See Also

Other RawTransactions RPCs: [decoderawtransaction](#page-15-0)

<span id="page-41-1"></span><span id="page-41-0"></span>

Returns details about an unspent transaction output.

# Usage

gettxout(con, txid, n, incmempool = TRUE)

# Arguments

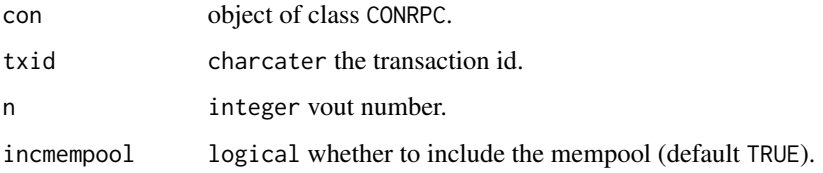

#### Details

Note that an unspent output that is spent in the mempool won't appear.

#### Value

A S4-object of class ANSRPC.

# Author(s)

Bernhard Pfaff

# References

<https://bitcoin.org/en/developer-reference#gettxout>, [https://bitcoin.org/en/devel](https://bitcoin.org/en/developer-reference#remote-procedure-calls-rpcs)oper-reference# [remote-procedure-calls-rpcs](https://bitcoin.org/en/developer-reference#remote-procedure-calls-rpcs)

# See Also

Other Blockchain RPCs: [decodescript](#page-16-0), [getbestblockhash](#page-23-0), [getblockchaininfo](#page-25-0), [getblockcount](#page-26-0), [getblockhash](#page-26-1), [getblockheader](#page-27-0), [getblock](#page-24-0), [getchaintips](#page-28-0), [getchaintxstats](#page-29-0), [getdifficulty](#page-30-0), [getmempoolancestors](#page-33-0), [getmempooldescendants](#page-34-0), [getmempoolentry](#page-35-0), [getmempoolinfo](#page-36-1), [getrawmempool](#page-39-0), [gettxoutproof](#page-42-0), [gettxoutsetinfo](#page-43-0), [preciousblock](#page-52-0), [pruneblockchain](#page-55-0), [verifychain](#page-66-0), [verifytxoutproof](#page-67-0)

<span id="page-42-1"></span><span id="page-42-0"></span>

Returns a hex-encoded proof that "txid" was included in a block.

#### Usage

gettxoutproof(con, txids, blockhash = NULL)

# Arguments

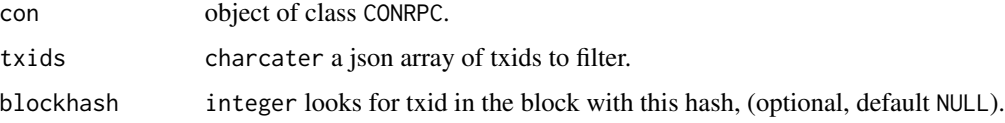

# Details

NOTE: By default this function only works sometimes. This is when there is an unspent output in the utxo for this transaction. To make it always work, you need to maintain a transaction index, using the -txindex command line option or specify the block in which the transaction is included manually (by blockhash).

# Value

A S4-object of class ANSRPC.

#### Author(s)

Bernhard Pfaff

# References

<https://bitcoin.org/en/developer-reference#gettxoutproof>, [https://bitcoin.org/en/](https://bitcoin.org/en/developer-reference#remote-procedure-calls-rpcs) [developer-reference#remote-procedure-calls-rpcs](https://bitcoin.org/en/developer-reference#remote-procedure-calls-rpcs)

# See Also

Other Blockchain RPCs: [decodescript](#page-16-0), [getbestblockhash](#page-23-0), [getblockchaininfo](#page-25-0), [getblockcount](#page-26-0), [getblockhash](#page-26-1), [getblockheader](#page-27-0), [getblock](#page-24-0), [getchaintips](#page-28-0), [getchaintxstats](#page-29-0), [getdifficulty](#page-30-0), [getmempoolancestors](#page-33-0), [getmempooldescendants](#page-34-0), [getmempoolentry](#page-35-0), [getmempoolinfo](#page-36-1), [getrawmempool](#page-39-0), [gettxoutsetinfo](#page-43-0), [gettxout](#page-41-0), [preciousblock](#page-52-0), [pruneblockchain](#page-55-0), [verifychain](#page-66-0), [verifytxoutproof](#page-67-0)

<span id="page-43-1"></span><span id="page-43-0"></span>gettxoutsetinfo *RPC-JSON API: gettxoutsetinfo*

#### Description

Returns statistics about the unspent transaction output set. Note this call may take some time.

# Usage

```
gettxoutsetinfo(con)
```
#### Arguments

con object of class CONRPC.

#### Value

A S4-object of class ANSRPC.

#### Author(s)

Bernhard Pfaff

# References

<https://bitcoin.org/en/developer-reference#gettxoutsetinfo>, [https://bitcoin.org/](https://bitcoin.org/en/developer-reference#remote-procedure-calls-rpcs) [en/developer-reference#remote-procedure-calls-rpcs](https://bitcoin.org/en/developer-reference#remote-procedure-calls-rpcs)

# See Also

Other Blockchain RPCs: [decodescript](#page-16-0), [getbestblockhash](#page-23-0), [getblockchaininfo](#page-25-0), [getblockcount](#page-26-0), [getblockhash](#page-26-1), [getblockheader](#page-27-0), [getblock](#page-24-0), [getchaintips](#page-28-0), [getchaintxstats](#page-29-0), [getdifficulty](#page-30-0), [getmempoolancestors](#page-33-0), [getmempooldescendants](#page-34-0), [getmempoolentry](#page-35-0), [getmempoolinfo](#page-36-1), [getrawmempool](#page-39-0), [gettxoutproof](#page-42-0), [gettxout](#page-41-0), [preciousblock](#page-52-0), [pruneblockchain](#page-55-0), [verifychain](#page-66-0), [verifytxoutproof](#page-67-0)

getwalletinfo *RPC-JSON API: getwalletinfo*

# Description

Returning information about bitcoin wallet.

#### Usage

getwalletinfo(con)

#### <span id="page-44-1"></span> $\mu$ hash160 45

# Arguments

con object of class CONRPC.

# Value

A S4-object of class ANSRPC.

# Author(s)

Bernhard Pfaff

# References

```
https://bitcoin.org/en/developer-reference#getwalletinfo, https://bitcoin.org/en/
developer-reference#remote-procedure-calls-rpcs
```
# See Also

Other Control RPCs: [gethelp](#page-31-0), [getinfo](#page-32-0)

<span id="page-44-0"></span>hash160 *BTC hash160*

# Description

This function returns the hash by applying the sha256 hashing first and then to the resulting hash the ripemd160 algorithm.

# Usage

hash160(d)

# Arguments

d raw, vector.

# Value

character, the value of d hashed with sha256 and ripemd160.

# Author(s)

Bernhard Pfaff

# References

<https://en.bitcoin.it/wiki/Address>

# See Also

Other BtcAdresses: [BTCADR-class](#page-8-1), [PrivKey2PubKey](#page-53-0), [PrivKey2Wif](#page-54-0), [PubHash2BtcAdr](#page-56-0), [PubKey2PubHash](#page-56-1), [Wif2PrivKey](#page-68-0), [base58CheckDecode](#page-4-0), [base58CheckEncode](#page-5-0), [concatHex](#page-9-0), [createBtcAdr](#page-12-0), [createPrivateKey](#page-13-0), [decodeHex](#page-14-0), [hash256](#page-45-0), [validBtcAdr](#page-66-1)

<span id="page-45-0"></span>hash256 *BTC hash256*

# Description

This function returns the hash by applying the sha256 hashing algorithm twice to a raw object.

# Usage

hash256(d)

#### Arguments

d raw, vector.

#### Value

character, the value of d hashed twice.

# Author(s)

Bernhard Pfaff

# References

<https://en.bitcoin.it/wiki/Address>

#### See Also

Other BtcAdresses: [BTCADR-class](#page-8-1), [PrivKey2PubKey](#page-53-0), [PrivKey2Wif](#page-54-0), [PubHash2BtcAdr](#page-56-0), [PubKey2PubHash](#page-56-1), [Wif2PrivKey](#page-68-0), [base58CheckDecode](#page-4-0), [base58CheckEncode](#page-5-0), [concatHex](#page-9-0), [createBtcAdr](#page-12-0), [createPrivateKey](#page-13-0), [decodeHex](#page-14-0), [hash160](#page-44-0), [validBtcAdr](#page-66-1)

<span id="page-45-1"></span>

<span id="page-46-1"></span><span id="page-46-0"></span>

This function returns the associated POSIXct time to the time stamp integer in a block header.

#### Usage

int2date(x)

#### Arguments

x integer, the block header time stamp

# Value

An object of class POSIXct, POSIXt

#### Author(s)

Bernhard Pfaff

# References

[https://en.bitcoin.it/wiki/Block\\_timestamp](https://en.bitcoin.it/wiki/Block_timestamp)

# See Also

Other UtilityFuncs: [bkfee](#page-6-0), [blockattime](#page-6-1), [blockstats](#page-7-0), [date2int](#page-14-1), [intMaxDay](#page-47-0), [intMinDay](#page-47-1), [intRangeDay](#page-48-0), [intRangePeriod](#page-49-0), [timeofblock](#page-60-0), [txfee](#page-61-0), [txids](#page-62-0), [txinids](#page-62-1), [txstats](#page-63-0), [utxoage](#page-64-0), [utxotype](#page-64-1), [utxovalue](#page-65-0)

# Examples

ts <- 1532954868 int2date(ts)

<span id="page-47-2"></span><span id="page-47-0"></span>

This function returns the associated integer time for the end of a specific day (*i.e.*, 23:59:59 time).

#### Usage

intMaxDay(x)

#### Arguments

x POSIXct, date/time object.

#### Value

integer

# Author(s)

Bernhard Pfaff

#### See Also

Other UtilityFuncs: [bkfee](#page-6-0), [blockattime](#page-6-1), [blockstats](#page-7-0), [date2int](#page-14-1), [int2date](#page-46-0), [intMinDay](#page-47-1), [intRangeDay](#page-48-0), [intRangePeriod](#page-49-0), [timeofblock](#page-60-0), [txfee](#page-61-0), [txids](#page-62-0), [txinids](#page-62-1), [txstats](#page-63-0), [utxoage](#page-64-0), [utxotype](#page-64-1), [utxovalue](#page-65-0)

# Examples

```
d1 <- "2017-03-15"
d1 <- intMaxDay(d1)
d2 <- "2017-03-15 23:59:59"
d2 <- intMaxDay(d2)
identical(d1,d2)
```
<span id="page-47-1"></span>intMinDay *Integer representation of a day-begin*

# Description

This function returns the associated integer time for the start of a specific day (*i.e.*, 00:00:00 time).

#### Usage

intMinDay(x)

# <span id="page-48-1"></span>intRangeDay 49

# Arguments

x POSIXct, date/time object.

#### Value

integer

# Author(s)

Bernhard Pfaff

# See Also

Other UtilityFuncs: [bkfee](#page-6-0), [blockattime](#page-6-1), [blockstats](#page-7-0), [date2int](#page-14-1), [int2date](#page-46-0), [intMaxDay](#page-47-0), [intRangeDay](#page-48-0), [intRangePeriod](#page-49-0), [timeofblock](#page-60-0), [txfee](#page-61-0), [txids](#page-62-0), [txinids](#page-62-1), [txstats](#page-63-0), [utxoage](#page-64-0), [utxotype](#page-64-1), [utxovalue](#page-65-0)

# Examples

```
d1 <- "2017-03-15"
d1 <- intMinDay(d1)
d2 <- "2017-03-15 00:00:00"
d2 <- intMinDay(d2)
identical(d1,d2)
```
<span id="page-48-0"></span>intRangeDay *Integer range within a day*

# Description

This function returns the associated integer times for the start and end of a specific day.

#### Usage

intRangeDay(x)

# Arguments

x POSIXct, date/time object.

# Value

integer

# Author(s)

Bernhard Pfaff

# See Also

Other UtilityFuncs: [bkfee](#page-6-0), [blockattime](#page-6-1), [blockstats](#page-7-0), [date2int](#page-14-1), [int2date](#page-46-0), [intMaxDay](#page-47-0), [intMinDay](#page-47-1), [intRangePeriod](#page-49-0), [timeofblock](#page-60-0), [txfee](#page-61-0), [txids](#page-62-0), [txinids](#page-62-1), [txstats](#page-63-0), [utxoage](#page-64-0), [utxotype](#page-64-1), [utxovalue](#page-65-0)

#### Examples

```
d1 <- "2017-03-15"
intRangeDay(d1)
intMinDay(d1)
intMaxDay(d1)
```
<span id="page-49-0"></span>intRangePeriod *Integer range between two dates*

#### Description

This function returns the associated integer times for the start of date d1 and the end of date d2.

# Usage

```
intRangePeriod(d1, d2)
```
#### Arguments

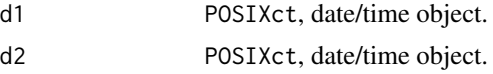

# Value

integer

# Author(s)

Bernhard Pfaff

# See Also

Other UtilityFuncs: [bkfee](#page-6-0), [blockattime](#page-6-1), [blockstats](#page-7-0), [date2int](#page-14-1), [int2date](#page-46-0), [intMaxDay](#page-47-0), [intMinDay](#page-47-1), [intRangeDay](#page-48-0), [timeofblock](#page-60-0), [txfee](#page-61-0), [txids](#page-62-0), [txinids](#page-62-1), [txstats](#page-63-0), [utxoage](#page-64-0), [utxotype](#page-64-1), [utxovalue](#page-65-0)

# Examples

```
d1 <- "2017-03-15"
d2 <- "2017-04-15"
intRangePeriod(d1, d2)
intMinDay(d1)
intMaxDay(d2)
```
<span id="page-49-1"></span>

<span id="page-50-1"></span>

Checks whether an EC point does exist.

# Usage

isNull(x)

## S4 method for signature 'ECPOINT' isNull(x)

# Arguments

x object

# Value

logical

# Author(s)

Bernhard Pfaff

# References

<https://en.bitcoin.it/wiki/Secp256k1>

# See Also

Other EllipticCurve: [ECPARAM-class](#page-20-0), [ECPOINT-class](#page-22-0), [EcparamOrNull-class](#page-20-1), [containsPoint](#page-11-0), [ecoperators](#page-18-0), [ecparam](#page-19-0), [ecpoint](#page-21-0)

<span id="page-50-0"></span>listbanned *RPC-JSON API: listbanned*

# Description

List all banned IPs/Subnets.

# Usage

listbanned(con)

#### **Arguments**

con object of class CONRPC.

#### Value

A S4-object of class ANSRPC.

# Author(s)

Bernhard Pfaff

# References

<https://bitcoin.org/en/developer-reference#listbanned>, [https://bitcoin.org/en/dev](https://bitcoin.org/en/developer-reference#remote-procedure-calls-rpcs)eloper-reference# [remote-procedure-calls-rpcs](https://bitcoin.org/en/developer-reference#remote-procedure-calls-rpcs)

# See Also

Other Network RPCs: [addnode](#page-2-0), [clearbanned](#page-8-0), [disconnectnode](#page-17-0), [getaddednodeinfo](#page-23-1), [getconnectioncount](#page-30-1), [getnettotals](#page-36-0), [getnetworkinfo](#page-37-0), [getpeerinfo](#page-38-0), [ping](#page-52-1), [setnetworkactive](#page-58-0)

<span id="page-51-1"></span>NullOrCharacter-class *S4 Class Union NULL or character*

# Description

S4-class union of NULL or character.

# See Also

Other bitcoind functions: [ANSRPC-class](#page-3-0), [CONRPC-class](#page-11-1), [NullOrInteger-class](#page-51-0), [conrpc](#page-10-0), [rpcpost](#page-57-0), [startbtc](#page-59-0), [stopbtc](#page-60-1)

<span id="page-51-0"></span>NullOrInteger-class *S4 Class Union NULL or integer*

# Description

S4-class union of NULL or integer.

#### See Also

Other bitcoind functions: [ANSRPC-class](#page-3-0), [CONRPC-class](#page-11-1), [NullOrCharacter-class](#page-51-1), [conrpc](#page-10-0), [rpcpost](#page-57-0), [startbtc](#page-59-0), [stopbtc](#page-60-1)

<span id="page-51-2"></span>

<span id="page-52-2"></span><span id="page-52-1"></span>

Requests that a ping be sent to all other nodes, to measure ping time. Results provided in getpeerinfo, pingtime and pingwait fields are decimal seconds. Ping command is handled in queue with all other commands, so it measures processing backlog, not just network ping.

#### Usage

ping(con)

#### **Arguments**

con object of class CONRPC.

#### Value

A S4-object of class ANSRPC.

#### Author(s)

Bernhard Pfaff

#### References

<https://bitcoin.org/en/developer-reference#ping>, [https://bitcoin.org/en/developer](https://bitcoin.org/en/developer-reference#remote-procedure-calls-rpcs)-reference# [remote-procedure-calls-rpcs](https://bitcoin.org/en/developer-reference#remote-procedure-calls-rpcs)

# See Also

Other Network RPCs: [addnode](#page-2-0), [clearbanned](#page-8-0), [disconnectnode](#page-17-0), [getaddednodeinfo](#page-23-1), [getconnectioncount](#page-30-1), [getnettotals](#page-36-0), [getnetworkinfo](#page-37-0), [getpeerinfo](#page-38-0), [listbanned](#page-50-0), [setnetworkactive](#page-58-0)

<span id="page-52-0"></span>preciousblock *RPC-JSON API: preciousblock*

# Description

Treats a block as if it were received before others with the same work. A can override the effect of an earlier one. The effects of preciousblock are not retained across restarts.

#### Usage

preciousblock(con, blockhash)

#### <span id="page-53-1"></span>Arguments

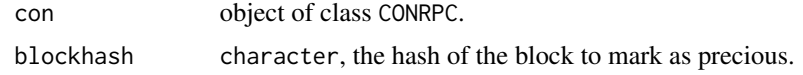

# Value

A S4-object of class ANSRPC.

#### Author(s)

Bernhard Pfaff

# References

<https://bitcoin.org/en/developer-reference#preciousblock>, [https://bitcoin.org/en/](https://bitcoin.org/en/developer-reference#remote-procedure-calls-rpcs) [developer-reference#remote-procedure-calls-rpcs](https://bitcoin.org/en/developer-reference#remote-procedure-calls-rpcs)

# See Also

Other Blockchain RPCs: [decodescript](#page-16-0), [getbestblockhash](#page-23-0), [getblockchaininfo](#page-25-0), [getblockcount](#page-26-0), [getblockhash](#page-26-1), [getblockheader](#page-27-0), [getblock](#page-24-0), [getchaintips](#page-28-0), [getchaintxstats](#page-29-0), [getdifficulty](#page-30-0), [getmempoolancestors](#page-33-0), [getmempooldescendants](#page-34-0), [getmempoolentry](#page-35-0), [getmempoolinfo](#page-36-1), [getrawmempool](#page-39-0), [gettxoutproof](#page-42-0), [gettxoutsetinfo](#page-43-0), [gettxout](#page-41-0), [pruneblockchain](#page-55-0), [verifychain](#page-66-0), [verifytxoutproof](#page-67-0)

<span id="page-53-0"></span>PrivKey2PubKey *Create public key from private key*

# Description

This function creates the 512-bit public key corresponding to a private key.

# Usage

```
PrivKey2PubKey(privkey, mainnet = TRUE)
```
# **Arguments**

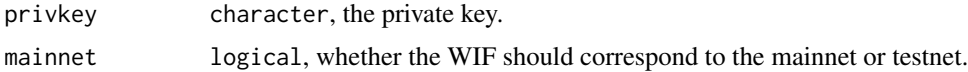

#### Value

character, the public key.

#### Author(s)

Bernhard Pfaff

#### <span id="page-54-1"></span>PrivKey2Wif 55

# References

<https://en.bitcoin.it/wiki/Address>

#### See Also

Other BtcAdresses: [BTCADR-class](#page-8-1), [PrivKey2Wif](#page-54-0), [PubHash2BtcAdr](#page-56-0), [PubKey2PubHash](#page-56-1), [Wif2PrivKey](#page-68-0), [base58CheckDecode](#page-4-0), [base58CheckEncode](#page-5-0), [concatHex](#page-9-0), [createBtcAdr](#page-12-0), [createPrivateKey](#page-13-0), [decodeHex](#page-14-0), [hash160](#page-44-0), [hash256](#page-45-0), [validBtcAdr](#page-66-1)

<span id="page-54-0"></span>PrivKey2Wif *Create WIF from a private key*

#### Description

Returns the corresponding WIF key from a private key

#### Usage

PrivKey2Wif(privkey, mainnet = TRUE)

# Arguments

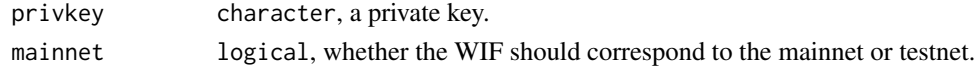

# Value

character, the WIF key

#### Author(s)

Bernhard Pfaff

#### References

```
https://en.bitcoin.it/wiki/Wallet_import_format,
https://en.bitcoin.it/wiki/Address
```
# See Also

Other BtcAdresses: [BTCADR-class](#page-8-1), [PrivKey2PubKey](#page-53-0), [PubHash2BtcAdr](#page-56-0), [PubKey2PubHash](#page-56-1), [Wif2PrivKey](#page-68-0), [base58CheckDecode](#page-4-0), [base58CheckEncode](#page-5-0), [concatHex](#page-9-0), [createBtcAdr](#page-12-0), [createPrivateKey](#page-13-0), [decodeHex](#page-14-0), [hash160](#page-44-0), [hash256](#page-45-0), [validBtcAdr](#page-66-1)

#### Examples

```
suppressWarnings(RNGversion("3.5.0"))
pk <- createPrivateKey()
PrivKey2Wif(pk)
```
<span id="page-55-1"></span><span id="page-55-0"></span>

Pruning of blockchain.

#### Usage

pruneblockchain(con, height)

#### Arguments

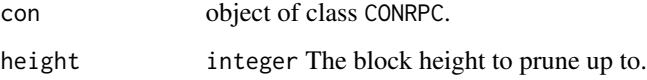

# Value

A S4-object of class ANSRPC.

#### Details

May be set to a discrete height, or a unix timestamp to prune blocks whose block time is at least 2 hours older than the provided timestamp.

#### Author(s)

Bernhard Pfaff

# References

<https://bitcoin.org/en/developer-reference#pruneblockchain>, [https://bitcoin.org/](https://bitcoin.org/en/developer-reference#remote-procedure-calls-rpcs) [en/developer-reference#remote-procedure-calls-rpcs](https://bitcoin.org/en/developer-reference#remote-procedure-calls-rpcs)

#### See Also

Other Blockchain RPCs: [decodescript](#page-16-0), [getbestblockhash](#page-23-0), [getblockchaininfo](#page-25-0), [getblockcount](#page-26-0), [getblockhash](#page-26-1), [getblockheader](#page-27-0), [getblock](#page-24-0), [getchaintips](#page-28-0), [getchaintxstats](#page-29-0), [getdifficulty](#page-30-0), [getmempoolancestors](#page-33-0), [getmempooldescendants](#page-34-0), [getmempoolentry](#page-35-0), [getmempoolinfo](#page-36-1), [getrawmempool](#page-39-0), [gettxoutproof](#page-42-0), [gettxoutsetinfo](#page-43-0), [gettxout](#page-41-0), [preciousblock](#page-52-0), [verifychain](#page-66-0), [verifytxoutproof](#page-67-0)

<span id="page-56-2"></span><span id="page-56-0"></span>

This function returns the corresponding BTC address from a hashed public key.

# Usage

```
PubHash2BtcAdr(pubhash)
```
# Arguments

pubhash character, the public key hash.

#### Value

character, the BTC address

#### Author(s)

Bernhard Pfaff

# References

<https://en.bitcoin.it/wiki/Address>

# See Also

Other BtcAdresses: [BTCADR-class](#page-8-1), [PrivKey2PubKey](#page-53-0), [PrivKey2Wif](#page-54-0), [PubKey2PubHash](#page-56-1), [Wif2PrivKey](#page-68-0), [base58CheckDecode](#page-4-0), [base58CheckEncode](#page-5-0), [concatHex](#page-9-0), [createBtcAdr](#page-12-0), [createPrivateKey](#page-13-0), [decodeHex](#page-14-0), [hash160](#page-44-0), [hash256](#page-45-0), [validBtcAdr](#page-66-1)

<span id="page-56-1"></span>PubKey2PubHash *Create public key hash from 512-bit public key*

# Description

This function returns the associated public key hash from a 512-bit public key by using the hash160() function.

# Usage

PubKey2PubHash(pubkey, mainnet = TRUE)

<span id="page-57-1"></span>58 rpcpost and the contract of the contract of the contract of the contract of the contract of the contract of the contract of the contract of the contract of the contract of the contract of the contract of the contract of

# Arguments

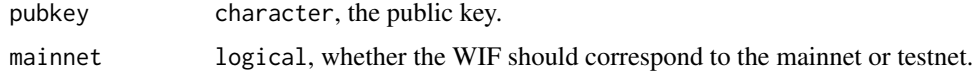

# Value

character, the hash of a public key

#### Author(s)

Bernhard Pfaff

# References

<https://en.bitcoin.it/wiki/Address>

# See Also

Other BtcAdresses: [BTCADR-class](#page-8-1), [PrivKey2PubKey](#page-53-0), [PrivKey2Wif](#page-54-0), [PubHash2BtcAdr](#page-56-0), [Wif2PrivKey](#page-68-0), [base58CheckDecode](#page-4-0), [base58CheckEncode](#page-5-0), [concatHex](#page-9-0), [createBtcAdr](#page-12-0), [createPrivateKey](#page-13-0), [decodeHex](#page-14-0), [hash160](#page-44-0), [hash256](#page-45-0), [validBtcAdr](#page-66-1)

<span id="page-57-0"></span>rpcpost *HTTP post of RPC-JSON*

# Description

This function executes an RPC-JSON post.

# Usage

rpcpost(con, api, plist = list())

# Arguments

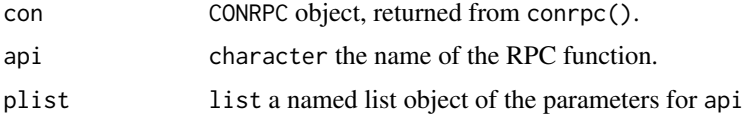

# Value

A list object, coerced JSON answer from RPC.

# Author(s)

Bernhard Pfaff

# <span id="page-58-1"></span>setnetworkactive 59

# See Also

Other bitcoind functions: [ANSRPC-class](#page-3-0), [CONRPC-class](#page-11-1), [NullOrCharacter-class](#page-51-1), [NullOrInteger-class](#page-51-0), [conrpc](#page-10-0), [startbtc](#page-59-0), [stopbtc](#page-60-1)

<span id="page-58-0"></span>setnetworkactive *RPC-JSON API: setnetworkactive*

#### Description

Disable/enable all p2p network activity.

# Usage

```
setnetworkactive(con, state = TRUE)
```
# Arguments

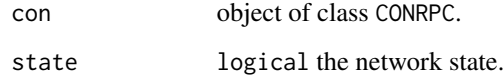

# Value

A S4-object of class ANSRPC.

# Author(s)

Bernhard Pfaff

# References

<https://bitcoin.org/en/developer-reference#setnetworkactive>, [https://bitcoin.org/](https://bitcoin.org/en/developer-reference#remote-procedure-calls-rpcs) [en/developer-reference#remote-procedure-calls-rpcs](https://bitcoin.org/en/developer-reference#remote-procedure-calls-rpcs)

# See Also

Other Network RPCs: [addnode](#page-2-0), [clearbanned](#page-8-0), [disconnectnode](#page-17-0), [getaddednodeinfo](#page-23-1), [getconnectioncount](#page-30-1), [getnettotals](#page-36-0), [getnetworkinfo](#page-37-0), [getpeerinfo](#page-38-0), [listbanned](#page-50-0), [ping](#page-52-1)

<span id="page-59-1"></span>

Defined show-methods for S4-classes.

#### Usage

```
## S4 method for signature 'ANSRPC'
show(object)
## S4 method for signature 'BTCADR'
show(object)
```
## S4 method for signature 'ECPARAM' show(object)

# Arguments

object a S4-class object.

<span id="page-59-0"></span>startbtc *Start bitcoind server process*

# Description

This function does start the bitcoind-server process. It should only be called when no suitable RPC-JSON process is running

# Usage

```
startbtc(confbtc)
```
# Arguments

confbtc CONRPC object, returned from conrpc().

# Details

The process is started by calling system(). Hereby, the options: rpcuser, rpcpassword and conf are used in the call to bitcoind.

#### Value

NULL

#### <span id="page-60-2"></span>stopbtc 61

# Author(s)

Bernhard Pfaff

# See Also

Other bitcoind functions: [ANSRPC-class](#page-3-0), [CONRPC-class](#page-11-1), [NullOrCharacter-class](#page-51-1), [NullOrInteger-class](#page-51-0), [conrpc](#page-10-0), [rpcpost](#page-57-0), [stopbtc](#page-60-1)

<span id="page-60-1"></span>stopbtc *Stop bitcoind server process*

# Description

This function stops a running bitcoind process. It calls bitcoin-cli stop *via* the R function system().

#### Usage

stopbtc(confbtc)

# Arguments

confbtc CONRPC object, returned from conrpc().

# Author(s)

Bernhard Pfaff

# See Also

Other bitcoind functions: [ANSRPC-class](#page-3-0), [CONRPC-class](#page-11-1), [NullOrCharacter-class](#page-51-1), [NullOrInteger-class](#page-51-0), [conrpc](#page-10-0), [rpcpost](#page-57-0), [startbtc](#page-59-0)

<span id="page-60-0"></span>timeofblock *Time of a block*

# Description

This function returns the time of a block in GMT.

# Usage

timeofblock(con, height)

# Arguments

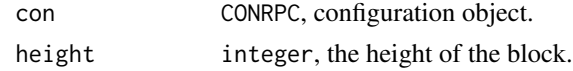

# Value

POSIXct

# Author(s)

Bernhard Pfaff

# See Also

Other UtilityFuncs: [bkfee](#page-6-0), [blockattime](#page-6-1), [blockstats](#page-7-0), [date2int](#page-14-1), [int2date](#page-46-0), [intMaxDay](#page-47-0), [intMinDay](#page-47-1), [intRangeDay](#page-48-0), [intRangePeriod](#page-49-0), [txfee](#page-61-0), [txids](#page-62-0), [txinids](#page-62-1), [txstats](#page-63-0), [utxoage](#page-64-0), [utxotype](#page-64-1), [utxovalue](#page-65-0)

<span id="page-61-0"></span>

txfee *Compute fee of a transaction*

#### Description

This function returns the implicit fee of a transaction, by computing the difference between the sum of its inputs and the sum of its outputs.

# Usage

txfee(con, txid)

# Arguments

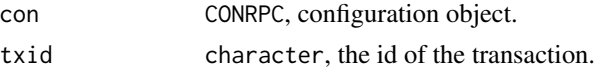

# Value

numeric

#### Author(s)

Bernhard Pfaff

# See Also

Other UtilityFuncs: [bkfee](#page-6-0), [blockattime](#page-6-1), [blockstats](#page-7-0), [date2int](#page-14-1), [int2date](#page-46-0), [intMaxDay](#page-47-0), [intMinDay](#page-47-1), [intRangeDay](#page-48-0), [intRangePeriod](#page-49-0), [timeofblock](#page-60-0), [txids](#page-62-0), [txinids](#page-62-1), [txstats](#page-63-0), [utxoage](#page-64-0), [utxotype](#page-64-1), [utxovalue](#page-65-0)

<span id="page-61-1"></span> $62$  txfee

<span id="page-62-2"></span><span id="page-62-0"></span>

This function retrieves the transaction IDs in a block.

#### Usage

```
txids(con, height, excoinbase = TRUE)
```
# Arguments

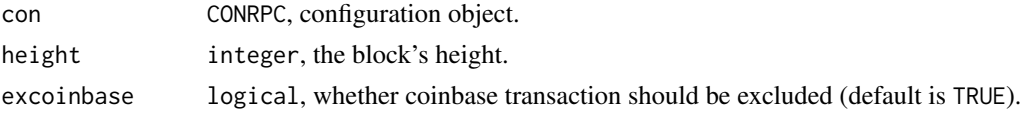

# Value

character

# Author(s)

Bernhard Pfaff

# See Also

Other UtilityFuncs: [bkfee](#page-6-0), [blockattime](#page-6-1), [blockstats](#page-7-0), [date2int](#page-14-1), [int2date](#page-46-0), [intMaxDay](#page-47-0), [intMinDay](#page-47-1), [intRangeDay](#page-48-0), [intRangePeriod](#page-49-0), [timeofblock](#page-60-0), [txfee](#page-61-0), [txinids](#page-62-1), [txstats](#page-63-0), [utxoage](#page-64-0), [utxotype](#page-64-1), [utxovalue](#page-65-0)

<span id="page-62-1"></span>txinids *Retrieving the input transaction IDs*

# Description

This function returns the transaction IDs of the inputs for a given transaction.

### Usage

txinids(con, txid)

# Arguments

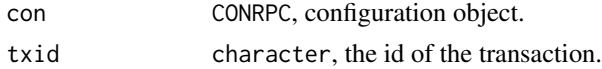

# <span id="page-63-1"></span>Value

data. frame, the transaction ID(s) and the position(s) of the previous UTXO(s).

#### Author(s)

Bernhard Pfaff

#### See Also

Other UtilityFuncs: [bkfee](#page-6-0), [blockattime](#page-6-1), [blockstats](#page-7-0), [date2int](#page-14-1), [int2date](#page-46-0), [intMaxDay](#page-47-0), [intMinDay](#page-47-1), [intRangeDay](#page-48-0), [intRangePeriod](#page-49-0), [timeofblock](#page-60-0), [txfee](#page-61-0), [txids](#page-62-0), [txstats](#page-63-0), [utxoage](#page-64-0), [utxotype](#page-64-1), [utxovalue](#page-65-0)

<span id="page-63-0"></span>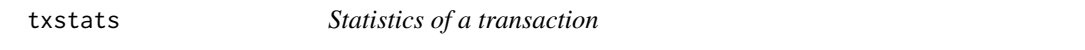

# Description

This function returns key statistics/characteristics of a transaction.

#### Usage

txstats(con, txid)

#### Arguments

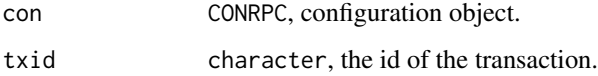

#### Value

data.frame

#### Author(s)

Bernhard Pfaff

# See Also

Other UtilityFuncs: [bkfee](#page-6-0), [blockattime](#page-6-1), [blockstats](#page-7-0), [date2int](#page-14-1), [int2date](#page-46-0), [intMaxDay](#page-47-0), [intMinDay](#page-47-1), [intRangeDay](#page-48-0), [intRangePeriod](#page-49-0), [timeofblock](#page-60-0), [txfee](#page-61-0), [txids](#page-62-0), [txinids](#page-62-1), [utxoage](#page-64-0), [utxotype](#page-64-1), [utxovalue](#page-65-0)

<span id="page-64-2"></span><span id="page-64-0"></span>

This function returns a difftime object measuring the elapsed time(s) between the UTXO(s) in a transaction and its input(s) (previous UTXO(s)).

# Usage

```
utxoage(con, txid, units = c("auto", "secs", "mins", "hours", "days",
  "weeks"))
```
# Arguments

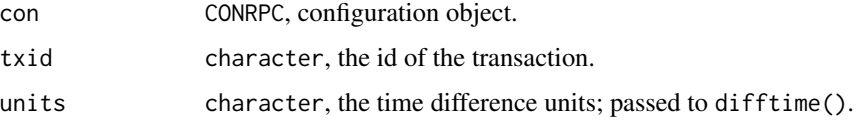

# Value

difftime

# Author(s)

Bernhard Pfaff

# See Also

Other UtilityFuncs: [bkfee](#page-6-0), [blockattime](#page-6-1), [blockstats](#page-7-0), [date2int](#page-14-1), [int2date](#page-46-0), [intMaxDay](#page-47-0), [intMinDay](#page-47-1), [intRangeDay](#page-48-0), [intRangePeriod](#page-49-0), [timeofblock](#page-60-0), [txfee](#page-61-0), [txids](#page-62-0), [txinids](#page-62-1), [txstats](#page-63-0), [utxotype](#page-64-1), [utxovalue](#page-65-0)

<span id="page-64-1"></span>utxotype *Retrieving types of UTXOs*

#### Description

This function returns the types of the UTXO(s) in a transaction.

# Usage

utxotype(con, txid)

#### <span id="page-65-1"></span>66 utxovalue

# Arguments

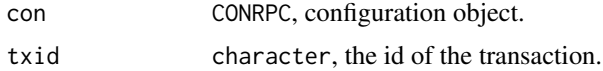

# Value

character

# Author(s)

Bernhard Pfaff

# See Also

Other UtilityFuncs: [bkfee](#page-6-0), [blockattime](#page-6-1), [blockstats](#page-7-0), [date2int](#page-14-1), [int2date](#page-46-0), [intMaxDay](#page-47-0), [intMinDay](#page-47-1), [intRangeDay](#page-48-0), [intRangePeriod](#page-49-0), [timeofblock](#page-60-0), [txfee](#page-61-0), [txids](#page-62-0), [txinids](#page-62-1), [txstats](#page-63-0), [utxoage](#page-64-0), [utxovalue](#page-65-0)

<span id="page-65-0"></span>utxovalue *Retrieving values of UTXOs*

#### Description

This function returns the values of UTXO(s) in a transaction.

# Usage

utxovalue(con, txid)

# Arguments

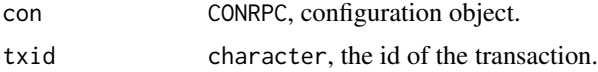

#### Value

numeric

# Author(s)

Bernhard Pfaff

# See Also

Other UtilityFuncs: [bkfee](#page-6-0), [blockattime](#page-6-1), [blockstats](#page-7-0), [date2int](#page-14-1), [int2date](#page-46-0), [intMaxDay](#page-47-0), [intMinDay](#page-47-1), [intRangeDay](#page-48-0), [intRangePeriod](#page-49-0), [timeofblock](#page-60-0), [txfee](#page-61-0), [txids](#page-62-0), [txinids](#page-62-1), [txstats](#page-63-0), [utxoage](#page-64-0), [utxotype](#page-64-1)

<span id="page-66-2"></span><span id="page-66-1"></span>

This function validates objects of S4-class BTCADR. Hereby, checks are conducted with respect to the first character of the addresses; their consistency with the net version and the correspondence of the checksums.

# Usage

validBtcAdr(object)

# Arguments

object BTCADR object

# Author(s)

Bernhard Pfaff

#### References

<https://en.bitcoin.it/wiki/Address>

#### See Also

Other BtcAdresses: [BTCADR-class](#page-8-1), [PrivKey2PubKey](#page-53-0), [PrivKey2Wif](#page-54-0), [PubHash2BtcAdr](#page-56-0), [PubKey2PubHash](#page-56-1), [Wif2PrivKey](#page-68-0), [base58CheckDecode](#page-4-0), [base58CheckEncode](#page-5-0), [concatHex](#page-9-0), [createBtcAdr](#page-12-0), [createPrivateKey](#page-13-0), [decodeHex](#page-14-0), [hash160](#page-44-0), [hash256](#page-45-0)

<span id="page-66-0"></span>verifychain *RPC-JSON API: verifychain*

# Description

Verifies blockchain database.

# Usage

```
verifychain(con, checklevel = NULL, nblocks = NULL)
```
#### Arguments

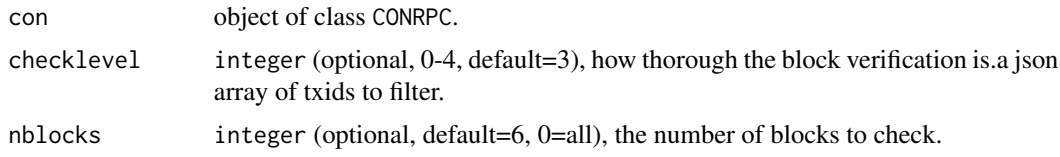

# Value

A S4-object of class ANSRPC.

# Author(s)

Bernhard Pfaff

# References

<https://bitcoin.org/en/developer-reference#verifychain>, [https://bitcoin.org/en/de](https://bitcoin.org/en/developer-reference#remote-procedure-calls-rpcs)veloper-reference# [remote-procedure-calls-rpcs](https://bitcoin.org/en/developer-reference#remote-procedure-calls-rpcs)

# See Also

Other Blockchain RPCs: [decodescript](#page-16-0), [getbestblockhash](#page-23-0), [getblockchaininfo](#page-25-0), [getblockcount](#page-26-0), [getblockhash](#page-26-1), [getblockheader](#page-27-0), [getblock](#page-24-0), [getchaintips](#page-28-0), [getchaintxstats](#page-29-0), [getdifficulty](#page-30-0), [getmempoolancestors](#page-33-0), [getmempooldescendants](#page-34-0), [getmempoolentry](#page-35-0), [getmempoolinfo](#page-36-1), [getrawmempool](#page-39-0), [gettxoutproof](#page-42-0), [gettxoutsetinfo](#page-43-0), [gettxout](#page-41-0), [preciousblock](#page-52-0), [pruneblockchain](#page-55-0), [verifytxoutproof](#page-67-0)

<span id="page-67-0"></span>verifytxoutproof *RPC-JSON API: verifytxoutproof*

# **Description**

Verifies that a proof points to a transaction in a block, returning the transaction it commits to and throwing an RPC error if the block is not in our best chain.

#### Usage

```
verifytxoutproof(con, proof)
```
# Arguments

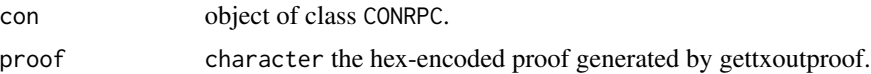

# Value

A S4-object of class ANSRPC.

<span id="page-67-1"></span>

#### <span id="page-68-1"></span>Wif2PrivKey 69

#### Author(s)

Bernhard Pfaff

#### References

```
https://bitcoin.org/en/developer-reference#verifytxoutproof, https://bitcoin.org/
en/developer-reference#remote-procedure-calls-rpcs
```
#### See Also

Other Blockchain RPCs: [decodescript](#page-16-0), [getbestblockhash](#page-23-0), [getblockchaininfo](#page-25-0), [getblockcount](#page-26-0), [getblockhash](#page-26-1), [getblockheader](#page-27-0), [getblock](#page-24-0), [getchaintips](#page-28-0), [getchaintxstats](#page-29-0), [getdifficulty](#page-30-0), [getmempoolancestors](#page-33-0), [getmempooldescendants](#page-34-0), [getmempoolentry](#page-35-0), [getmempoolinfo](#page-36-1), [getrawmempool](#page-39-0), [gettxoutproof](#page-42-0), [gettxoutsetinfo](#page-43-0), [gettxout](#page-41-0), [preciousblock](#page-52-0), [pruneblockchain](#page-55-0), [verifychain](#page-66-0)

<span id="page-68-0"></span>Wif2PrivKey *Create private key from WIF*

#### Description

Returns the corresponding private key from a WIF key.

#### Usage

Wif2PrivKey(wif)

#### Arguments

wif character, a WIF key.

#### Value

character, the corresponding private key.

#### Author(s)

Bernhard Pfaff

#### References

[https://en.bitcoin.it/wiki/Wallet\\_import\\_format](https://en.bitcoin.it/wiki/Wallet_import_format), <https://en.bitcoin.it/wiki/Address>

# See Also

Other BtcAdresses: [BTCADR-class](#page-8-1), [PrivKey2PubKey](#page-53-0), [PrivKey2Wif](#page-54-0), [PubHash2BtcAdr](#page-56-0), [PubKey2PubHash](#page-56-1), [base58CheckDecode](#page-4-0), [base58CheckEncode](#page-5-0), [concatHex](#page-9-0), [createBtcAdr](#page-12-0), [createPrivateKey](#page-13-0), [decodeHex](#page-14-0), [hash160](#page-44-0), [hash256](#page-45-0), [validBtcAdr](#page-66-1)

70 Wif2PrivKey

# Examples

```
suppressWarnings(RNGversion("3.5.0"))
pk1 <- createPrivateKey()
wif <- PrivKey2Wif(pk1)
pk2 <- Wif2PrivKey(wif)
identical(pk1, pk2)
```
# **Index**

\*,ECPOINT,bigz-method *(*ecoperators*)*, [19](#page-18-1) \*,bigz,ECPOINT-method *(*ecoperators*)*, [19](#page-18-1) +,ECPOINT,ECPOINT-method *(*ecoperators*)*, [19](#page-18-1) addnode, [3,](#page-2-1) *[10](#page-9-1)*, *[18](#page-17-1)*, *[24](#page-23-2)*, *[31](#page-30-2)*, *[38,](#page-37-1) [39](#page-38-1)*, *[52,](#page-51-2) [53](#page-52-2)*, *[59](#page-58-1)* AND *(*ecoperators*)*, [19](#page-18-1) AND,bigz,bigz-method *(*ecoperators*)*, [19](#page-18-1) ANSRPC-class, [4](#page-3-1) base58CheckDecode, [5,](#page-4-1) *[6](#page-5-1)*, *[9](#page-8-2)*, *[11](#page-10-1)*, *[14](#page-13-1)*, *[16](#page-15-1)*, *[46](#page-45-1)*, *[55](#page-54-1)*, *[57,](#page-56-2) [58](#page-57-1)*, *[67](#page-66-2)*, *[69](#page-68-1)* base58CheckEncode, *[5](#page-4-1)*, [6,](#page-5-1) *[9](#page-8-2)*, *[11](#page-10-1)*, *[14](#page-13-1)*, *[16](#page-15-1)*, *[46](#page-45-1)*, *[55](#page-54-1)*, *[57,](#page-56-2) [58](#page-57-1)*, *[67](#page-66-2)*, *[69](#page-68-1)* bkfee, [7,](#page-6-2) *[8](#page-7-1)*, *[15](#page-14-2)*, *[47](#page-46-1)[–50](#page-49-1)*, *[62–](#page-61-1)[66](#page-65-1)* blockattime, *[7](#page-6-2)*, [7,](#page-6-2) *[8](#page-7-1)*, *[15](#page-14-2)*, *[47–](#page-46-1)[50](#page-49-1)*, *[62–](#page-61-1)[66](#page-65-1)* blockstats, *[7,](#page-6-2) [8](#page-7-1)*, [8,](#page-7-1) *[15](#page-14-2)*, *[47–](#page-46-1)[50](#page-49-1)*, *[62–](#page-61-1)[66](#page-65-1)* BTCADR-class, [9](#page-8-2) clearbanned, *[4](#page-3-1)*, [9,](#page-8-2) *[18](#page-17-1)*, *[24](#page-23-2)*, *[31](#page-30-2)*, *[38,](#page-37-1) [39](#page-38-1)*, *[52,](#page-51-2) [53](#page-52-2)*, *[59](#page-58-1)* concatHex, *[5,](#page-4-1) [6](#page-5-1)*, *[9](#page-8-2)*, [10,](#page-9-1) *[14](#page-13-1)*, *[16](#page-15-1)*, *[46](#page-45-1)*, *[55](#page-54-1)*, *[57,](#page-56-2) [58](#page-57-1)*, *[67](#page-66-2)*, *[69](#page-68-1)* conrpc, *[4](#page-3-1)*, [11,](#page-10-1) *[12](#page-11-2)*, *[52](#page-51-2)*, *[59](#page-58-1)*, *[61](#page-60-2)* CONRPC-class, [12](#page-11-2) containsPoint, [12,](#page-11-2) *[20–](#page-19-1)[23](#page-22-1)*, *[51](#page-50-1)* containsPoint,ECPARAM,bigz,bigz-method *(*containsPoint*)*, [12](#page-11-2) containsPoint, ECPARAM, character, character-metgetblockheader, [17](#page-16-1), [25](#page-24-1)-[28,](#page-27-1) 28, [30](#page-29-1), [32](#page-31-1), *(*containsPoint*)*, [12](#page-11-2) containsPoint,ECPARAM,integer,integer-method getchaintips, *[17](#page-16-1)*, *[25](#page-24-1)[–29](#page-28-1)*, [29,](#page-28-1) *[30](#page-29-1)*, *[32](#page-31-1)*, *[34](#page-33-1)[–37](#page-36-2)*, *(*containsPoint*)*, [12](#page-11-2) createBtcAdr, *[5,](#page-4-1) [6](#page-5-1)*, *[9](#page-8-2)*, *[11](#page-10-1)*, [13,](#page-12-1) *[14](#page-13-1)*, *[16](#page-15-1)*, *[46](#page-45-1)*, *[55](#page-54-1)*, *[57,](#page-56-2) [58](#page-57-1)*, *[67](#page-66-2)*, *[69](#page-68-1)* createPrivateKey, *[5,](#page-4-1) [6](#page-5-1)*, *[9](#page-8-2)*, *[11](#page-10-1)*, *[14](#page-13-1)*, [14,](#page-13-1) *[16](#page-15-1)*, *[46](#page-45-1)*, *[55](#page-54-1)*, *[57,](#page-56-2) [58](#page-57-1)*, *[67](#page-66-2)*, *[69](#page-68-1)* date2int, *[7,](#page-6-2) [8](#page-7-1)*, [15,](#page-14-2) *[47](#page-46-1)[–50](#page-49-1)*, *[62–](#page-61-1)[66](#page-65-1)*

decodeHex, *[5,](#page-4-1) [6](#page-5-1)*, *[9](#page-8-2)*, *[11](#page-10-1)*, *[14](#page-13-1)*, [15,](#page-14-2) *[46](#page-45-1)*, *[55](#page-54-1)*, *[57,](#page-56-2) [58](#page-57-1)*, *[67](#page-66-2)*, *[69](#page-68-1)*

decoderawtransaction, [16,](#page-15-1) *[41](#page-40-0)* decodescript, [17,](#page-16-1) *[25](#page-24-1)[–30](#page-29-1)*, *[32](#page-31-1)*, *[34](#page-33-1)[–37](#page-36-2)*, *[40](#page-39-1)*, *[42](#page-41-1)[–44](#page-43-1)*, *[54](#page-53-1)*, *[56](#page-55-1)*, *[68,](#page-67-1) [69](#page-68-1)* disconnectnode, *[4](#page-3-1)*, *[10](#page-9-1)*, [18,](#page-17-1) *[24](#page-23-2)*, *[31](#page-30-2)*, *[38,](#page-37-1) [39](#page-38-1)*, *[52,](#page-51-2) [53](#page-52-2)*, *[59](#page-58-1)* doubleUp *(*ecoperators*)*, [19](#page-18-1) doubleUp,ECPOINT-method *(*ecoperators*)*, [19](#page-18-1) ecoperators, *[13](#page-12-1)*, [19,](#page-18-1) *[20](#page-19-1)[–23](#page-22-1)*, *[51](#page-50-1)* ecparam, *[13](#page-12-1)*, *[20](#page-19-1)*, [20,](#page-19-1) *[21](#page-20-2)[–23](#page-22-1)*, *[51](#page-50-1)* ECPARAM-class, [21](#page-20-2) EcparamOrNull-class, [21](#page-20-2) ecpoint, *[13](#page-12-1)*, *[20](#page-19-1)[–22](#page-21-1)*, [22,](#page-21-1) *[23](#page-22-1)*, *[51](#page-50-1)* ECPOINT-class, [23](#page-22-1) getaddednodeinfo, *[4](#page-3-1)*, *[10](#page-9-1)*, *[18](#page-17-1)*, [24,](#page-23-2) *[31](#page-30-2)*, *[38,](#page-37-1) [39](#page-38-1)*, *[52,](#page-51-2) [53](#page-52-2)*, *[59](#page-58-1)* getbestblockhash, *[17](#page-16-1)*, [24,](#page-23-2) *[26](#page-25-1)[–30](#page-29-1)*, *[32](#page-31-1)*, *[34](#page-33-1)[–37](#page-36-2)*, *[40](#page-39-1)*, *[42](#page-41-1)[–44](#page-43-1)*, *[54](#page-53-1)*, *[56](#page-55-1)*, *[68,](#page-67-1) [69](#page-68-1)* getblock, *[17](#page-16-1)*, *[25](#page-24-1)*, [25,](#page-24-1) *[26](#page-25-1)[–30](#page-29-1)*, *[32](#page-31-1)*, *[34](#page-33-1)[–37](#page-36-2)*, *[40](#page-39-1)*, *[42](#page-41-1)[–44](#page-43-1)*, *[54](#page-53-1)*, *[56](#page-55-1)*, *[68,](#page-67-1) [69](#page-68-1)* getblockchaininfo, *[17](#page-16-1)*, *[25,](#page-24-1) [26](#page-25-1)*, [26,](#page-25-1) *[27](#page-26-2)[–30](#page-29-1)*, *[32](#page-31-1)*, *[34](#page-33-1)[–37](#page-36-2)*, *[40](#page-39-1)*, *[42](#page-41-1)[–44](#page-43-1)*, *[54](#page-53-1)*, *[56](#page-55-1)*, *[68,](#page-67-1) [69](#page-68-1)* getblockcount, *[17](#page-16-1)*, *[25,](#page-24-1) [26](#page-25-1)*, [27,](#page-26-2) *[28](#page-27-1)[–30](#page-29-1)*, *[32](#page-31-1)*, *[34](#page-33-1)[–37](#page-36-2)*, *[40](#page-39-1)*, *[42](#page-41-1)[–44](#page-43-1)*, *[54](#page-53-1)*, *[56](#page-55-1)*, *[68,](#page-67-1) [69](#page-68-1)* getblockhash, *[17](#page-16-1)*, *[25](#page-24-1)[–27](#page-26-2)*, [27,](#page-26-2) *[29,](#page-28-1) [30](#page-29-1)*, *[32](#page-31-1)*, *[34](#page-33-1)[–37](#page-36-2)*, *[40](#page-39-1)*, *[42](#page-41-1)[–44](#page-43-1)*, *[54](#page-53-1)*, *[56](#page-55-1)*, *[68,](#page-67-1) [69](#page-68-1) [34](#page-33-1)[–37](#page-36-2)*, *[40](#page-39-1)*, *[42](#page-41-1)[–44](#page-43-1)*, *[54](#page-53-1)*, *[56](#page-55-1)*, *[68,](#page-67-1) [69](#page-68-1) [40](#page-39-1)*, *[42](#page-41-1)[–44](#page-43-1)*, *[54](#page-53-1)*, *[56](#page-55-1)*, *[68,](#page-67-1) [69](#page-68-1)* getchaintxstats, *[17](#page-16-1)*, *[25](#page-24-1)[–30](#page-29-1)*, [30,](#page-29-1) *[32](#page-31-1)*, *[34](#page-33-1)[–37](#page-36-2)*, *[40](#page-39-1)*, *[42](#page-41-1)[–44](#page-43-1)*, *[54](#page-53-1)*, *[56](#page-55-1)*, *[68,](#page-67-1) [69](#page-68-1)* getconnectioncount, *[4](#page-3-1)*, *[10](#page-9-1)*, *[18](#page-17-1)*, *[24](#page-23-2)*, [31,](#page-30-2) *[38,](#page-37-1) [39](#page-38-1)*, *[52,](#page-51-2) [53](#page-52-2)*, *[59](#page-58-1)* getdifficulty, *[17](#page-16-1)*, *[25](#page-24-1)[–30](#page-29-1)*, [31,](#page-30-2) *[34](#page-33-1)[–37](#page-36-2)*, *[40](#page-39-1)*, *[42](#page-41-1)[–44](#page-43-1)*, *[54](#page-53-1)*, *[56](#page-55-1)*, *[68,](#page-67-1) [69](#page-68-1)* gethelp, [32,](#page-31-1) *[33](#page-32-1)*, *[45](#page-44-1)* getinfo, *[33](#page-32-1)*, [33,](#page-32-1) *[45](#page-44-1)*

getmempoolancestors, *[17](#page-16-1)*, *[25–](#page-24-1)[30](#page-29-1)*, *[32](#page-31-1)*, [34,](#page-33-1) *[35](#page-34-1)[–37](#page-36-2)*, *[40](#page-39-1)*, *[42–](#page-41-1)[44](#page-43-1)*, *[54](#page-53-1)*, *[56](#page-55-1)*, *[68,](#page-67-1) [69](#page-68-1)* getmempooldescendants, *[17](#page-16-1)*, *[25–](#page-24-1)[30](#page-29-1)*, *[32](#page-31-1)*, *[34](#page-33-1)*, [35,](#page-34-1) *[36,](#page-35-1) [37](#page-36-2)*, *[40](#page-39-1)*, *[42–](#page-41-1)[44](#page-43-1)*, *[54](#page-53-1)*, *[56](#page-55-1)*, *[68,](#page-67-1) [69](#page-68-1)* getmempoolentry, *[17](#page-16-1)*, *[25–](#page-24-1)[30](#page-29-1)*, *[32](#page-31-1)*, *[34,](#page-33-1) [35](#page-34-1)*, [36,](#page-35-1) *[37](#page-36-2)*, *[40](#page-39-1)*, *[42](#page-41-1)[–44](#page-43-1)*, *[54](#page-53-1)*, *[56](#page-55-1)*, *[68,](#page-67-1) [69](#page-68-1)* getmempoolinfo, *[17](#page-16-1)*, *[25–](#page-24-1)[30](#page-29-1)*, *[32](#page-31-1)*, *[34–](#page-33-1)[36](#page-35-1)*, [37,](#page-36-2) *[40](#page-39-1)*, *[42](#page-41-1)[–44](#page-43-1)*, *[54](#page-53-1)*, *[56](#page-55-1)*, *[68,](#page-67-1) [69](#page-68-1)* getnettotals, *[4](#page-3-1)*, *[10](#page-9-1)*, *[18](#page-17-1)*, *[24](#page-23-2)*, *[31](#page-30-2)*, [37,](#page-36-2) *[39](#page-38-1)*, *[52,](#page-51-2) [53](#page-52-2)*, *[59](#page-58-1)* getnetworkinfo, *[4](#page-3-1)*, *[10](#page-9-1)*, *[18](#page-17-1)*, *[24](#page-23-2)*, *[31](#page-30-2)*, *[38](#page-37-1)*, [38,](#page-37-1) *[39](#page-38-1)*, *[52,](#page-51-2) [53](#page-52-2)*, *[59](#page-58-1)* getpeerinfo, *[4](#page-3-1)*, *[10](#page-9-1)*, *[18](#page-17-1)*, *[24](#page-23-2)*, *[31](#page-30-2)*, *[38,](#page-37-1) [39](#page-38-1)*, [39,](#page-38-1) *[52,](#page-51-2) [53](#page-52-2)*, *[59](#page-58-1)* getrawmempool, *[17](#page-16-1)*, *[25–](#page-24-1)[30](#page-29-1)*, *[32](#page-31-1)*, *[34–](#page-33-1)[37](#page-36-2)*, [40,](#page-39-1) *[42](#page-41-1)[–44](#page-43-1)*, *[54](#page-53-1)*, *[56](#page-55-1)*, *[68,](#page-67-1) [69](#page-68-1)* getrawtransaction, *[17](#page-16-1)*, [41](#page-40-0) gettxout, *[17](#page-16-1)*, *[25](#page-24-1)[–30](#page-29-1)*, *[32](#page-31-1)*, *[34–](#page-33-1)[37](#page-36-2)*, *[40](#page-39-1)*, [42,](#page-41-1) *[43,](#page-42-1) [44](#page-43-1)*, *[54](#page-53-1)*, *[56](#page-55-1)*, *[68,](#page-67-1) [69](#page-68-1)* gettxoutproof, *[17](#page-16-1)*, *[25–](#page-24-1)[30](#page-29-1)*, *[32](#page-31-1)*, *[34–](#page-33-1)[37](#page-36-2)*, *[40](#page-39-1)*, *[42](#page-41-1)*, [43,](#page-42-1) *[44](#page-43-1)*, *[54](#page-53-1)*, *[56](#page-55-1)*, *[68,](#page-67-1) [69](#page-68-1)* gettxoutsetinfo, *[17](#page-16-1)*, *[25–](#page-24-1)[30](#page-29-1)*, *[32](#page-31-1)*, *[34–](#page-33-1)[37](#page-36-2)*, *[40](#page-39-1)*, *[42,](#page-41-1) [43](#page-42-1)*, [44,](#page-43-1) *[54](#page-53-1)*, *[56](#page-55-1)*, *[68,](#page-67-1) [69](#page-68-1)* getwalletinfo, *[33](#page-32-1)*, [44](#page-43-1) hash160, *[5,](#page-4-1) [6](#page-5-1)*, *[9](#page-8-2)*, *[11](#page-10-1)*, *[14](#page-13-1)*, *[16](#page-15-1)*, [45,](#page-44-1) *[46](#page-45-1)*, *[55](#page-54-1)*, *[57,](#page-56-2) [58](#page-57-1)*, *[67](#page-66-2)*, *[69](#page-68-1)* hash256, *[5,](#page-4-1) [6](#page-5-1)*, *[9](#page-8-2)*, *[11](#page-10-1)*, *[14](#page-13-1)*, *[16](#page-15-1)*, *[46](#page-45-1)*, [46,](#page-45-1) *[55](#page-54-1)*, *[57,](#page-56-2) [58](#page-57-1)*, *[67](#page-66-2)*, *[69](#page-68-1)* int2date, *[7,](#page-6-2) [8](#page-7-1)*, *[15](#page-14-2)*, [47,](#page-46-1) *[48–](#page-47-2)[50](#page-49-1)*, *[62–](#page-61-1)[66](#page-65-1)* intMaxDay, *[7,](#page-6-2) [8](#page-7-1)*, *[15](#page-14-2)*, *[47](#page-46-1)*, [48,](#page-47-2) *[49,](#page-48-1) [50](#page-49-1)*, *[62–](#page-61-1)[66](#page-65-1)* intMinDay, *[7,](#page-6-2) [8](#page-7-1)*, *[15](#page-14-2)*, *[47,](#page-46-1) [48](#page-47-2)*, [48,](#page-47-2) *[50](#page-49-1)*, *[62–](#page-61-1)[66](#page-65-1)* intRangeDay, *[7,](#page-6-2) [8](#page-7-1)*, *[15](#page-14-2)*, *[47–](#page-46-1)[49](#page-48-1)*, [49,](#page-48-1) *[50](#page-49-1)*, *[62–](#page-61-1)[66](#page-65-1)* intRangePeriod, *[7,](#page-6-2) [8](#page-7-1)*, *[15](#page-14-2)*, *[47–](#page-46-1)[50](#page-49-1)*, [50,](#page-49-1) *[62–](#page-61-1)[66](#page-65-1)* isNull, *[13](#page-12-1)*, *[20](#page-19-1)[–23](#page-22-1)*, [51](#page-50-1) isNull,ECPOINT-method *(*isNull*)*, [51](#page-50-1)

leftmostBit *(*ecoperators*)*, [19](#page-18-1) leftmostBit,bigz-method *(*ecoperators*)*, [19](#page-18-1) listbanned, *[4](#page-3-1)*, *[10](#page-9-1)*, *[18](#page-17-1)*, *[24](#page-23-2)*, *[31](#page-30-2)*, *[38,](#page-37-1) [39](#page-38-1)*, [51,](#page-50-1) *[53](#page-52-2)*, *[59](#page-58-1)* NullOrCharacter-class, [52](#page-51-2) NullOrInteger-class, [52](#page-51-2) ping, *[4](#page-3-1)*, *[10](#page-9-1)*, *[18](#page-17-1)*, *[24](#page-23-2)*, *[31](#page-30-2)*, *[38,](#page-37-1) [39](#page-38-1)*, *[52](#page-51-2)*, [53,](#page-52-2) *[59](#page-58-1)*

preciousblock, *[17](#page-16-1)*, *[25–](#page-24-1)[30](#page-29-1)*, *[32](#page-31-1)*, *[34–](#page-33-1)[37](#page-36-2)*, *[40](#page-39-1)*, *[42](#page-41-1)[–44](#page-43-1)*, [53,](#page-52-2) *[56](#page-55-1)*, *[68,](#page-67-1) [69](#page-68-1)*

PrivKey2PubKey, *[5,](#page-4-1) [6](#page-5-1)*, *[9](#page-8-2)*, *[11](#page-10-1)*, *[14](#page-13-1)*, *[16](#page-15-1)*, *[46](#page-45-1)*, [54,](#page-53-1) *[55](#page-54-1)*, *[57,](#page-56-2) [58](#page-57-1)*, *[67](#page-66-2)*, *[69](#page-68-1)* PrivKey2Wif, *[5,](#page-4-1) [6](#page-5-1)*, *[9](#page-8-2)*, *[11](#page-10-1)*, *[14](#page-13-1)*, *[16](#page-15-1)*, *[46](#page-45-1)*, *[55](#page-54-1)*, [55,](#page-54-1) *[57,](#page-56-2) [58](#page-57-1)*, *[67](#page-66-2)*, *[69](#page-68-1)* pruneblockchain, *[17](#page-16-1)*, *[25](#page-24-1)[–30](#page-29-1)*, *[32](#page-31-1)*, *[34](#page-33-1)[–37](#page-36-2)*, *[40](#page-39-1)*, *[42](#page-41-1)[–44](#page-43-1)*, *[54](#page-53-1)*, [56,](#page-55-1) *[68,](#page-67-1) [69](#page-68-1)* PubHash2BtcAdr, *[5,](#page-4-1) [6](#page-5-1)*, *[9](#page-8-2)*, *[11](#page-10-1)*, *[14](#page-13-1)*, *[16](#page-15-1)*, *[46](#page-45-1)*, *[55](#page-54-1)*, [57,](#page-56-2) *[58](#page-57-1)*, *[67](#page-66-2)*, *[69](#page-68-1)* PubKey2PubHash, *[5,](#page-4-1) [6](#page-5-1)*, *[9](#page-8-2)*, *[11](#page-10-1)*, *[14](#page-13-1)*, *[16](#page-15-1)*, *[46](#page-45-1)*, *[55](#page-54-1)*, *[57](#page-56-2)*, [57,](#page-56-2) *[67](#page-66-2)*, *[69](#page-68-1)* rpcpost, *[4](#page-3-1)*, *[11,](#page-10-1) [12](#page-11-2)*, *[52](#page-51-2)*, [58,](#page-57-1) *[61](#page-60-2)* setnetworkactive, *[4](#page-3-1)*, *[10](#page-9-1)*, *[18](#page-17-1)*, *[24](#page-23-2)*, *[31](#page-30-2)*, *[38,](#page-37-1) [39](#page-38-1)*, *[52,](#page-51-2) [53](#page-52-2)*, [59](#page-58-1) show, [60](#page-59-1) show,ANSRPC-method *(*show*)*, [60](#page-59-1) show,BTCADR-method *(*show*)*, [60](#page-59-1)

show,ECPARAM-method *(*show*)*, [60](#page-59-1) startbtc, *[4](#page-3-1)*, *[11,](#page-10-1) [12](#page-11-2)*, *[52](#page-51-2)*, *[59](#page-58-1)*, [60,](#page-59-1) *[61](#page-60-2)* stopbtc, *[4](#page-3-1)*, *[11,](#page-10-1) [12](#page-11-2)*, *[52](#page-51-2)*, *[59](#page-58-1)*, *[61](#page-60-2)*, [61](#page-60-2) timeofblock, *[7,](#page-6-2) [8](#page-7-1)*, *[15](#page-14-2)*, *[47](#page-46-1)[–50](#page-49-1)*, [61,](#page-60-2) *[62](#page-61-1)[–66](#page-65-1)* txfee, *[7,](#page-6-2) [8](#page-7-1)*, *[15](#page-14-2)*, *[47](#page-46-1)[–50](#page-49-1)*, *[62](#page-61-1)*, [62,](#page-61-1) *[63](#page-62-2)[–66](#page-65-1)* txids, *[7,](#page-6-2) [8](#page-7-1)*, *[15](#page-14-2)*, *[47](#page-46-1)[–50](#page-49-1)*, *[62](#page-61-1)*, [63,](#page-62-2) *[64](#page-63-1)[–66](#page-65-1)* txinids, *[7,](#page-6-2) [8](#page-7-1)*, *[15](#page-14-2)*, *[47](#page-46-1)[–50](#page-49-1)*, *[62,](#page-61-1) [63](#page-62-2)*, [63,](#page-62-2) *[64](#page-63-1)[–66](#page-65-1)* txstats, *[7,](#page-6-2) [8](#page-7-1)*, *[15](#page-14-2)*, *[47](#page-46-1)[–50](#page-49-1)*, *[62](#page-61-1)[–64](#page-63-1)*, [64,](#page-63-1) *[65,](#page-64-2) [66](#page-65-1)*

utxoage, *[7,](#page-6-2) [8](#page-7-1)*, *[15](#page-14-2)*, *[47](#page-46-1)[–50](#page-49-1)*, *[62](#page-61-1)[–64](#page-63-1)*, [65,](#page-64-2) *[66](#page-65-1)* utxotype, *[7,](#page-6-2) [8](#page-7-1)*, *[15](#page-14-2)*, *[47](#page-46-1)[–50](#page-49-1)*, *[62](#page-61-1)[–65](#page-64-2)*, [65,](#page-64-2) *[66](#page-65-1)* utxovalue, *[7,](#page-6-2) [8](#page-7-1)*, *[15](#page-14-2)*, *[47](#page-46-1)[–50](#page-49-1)*, *[62](#page-61-1)[–66](#page-65-1)*, [66](#page-65-1)

validBtcAdr, *[5,](#page-4-1) [6](#page-5-1)*, *[9](#page-8-2)*, *[11](#page-10-1)*, *[14](#page-13-1)*, *[16](#page-15-1)*, *[46](#page-45-1)*, *[55](#page-54-1)*, *[57,](#page-56-2) [58](#page-57-1)*, [67,](#page-66-2) *[69](#page-68-1)* verifychain, *[17](#page-16-1)*, *[25](#page-24-1)[–30](#page-29-1)*, *[32](#page-31-1)*, *[34](#page-33-1)[–37](#page-36-2)*, *[40](#page-39-1)*, *[42](#page-41-1)[–44](#page-43-1)*, *[54](#page-53-1)*, *[56](#page-55-1)*, [67,](#page-66-2) *[69](#page-68-1)* verifytxoutproof, *[17](#page-16-1)*, *[25](#page-24-1)[–30](#page-29-1)*, *[32](#page-31-1)*, *[34](#page-33-1)[–37](#page-36-2)*, *[40](#page-39-1)*, *[42](#page-41-1)[–44](#page-43-1)*, *[54](#page-53-1)*, *[56](#page-55-1)*, *[68](#page-67-1)*, [68](#page-67-1)

Wif2PrivKey, *[5,](#page-4-1) [6](#page-5-1)*, *[9](#page-8-2)*, *[11](#page-10-1)*, *[14](#page-13-1)*, *[16](#page-15-1)*, *[46](#page-45-1)*, *[55](#page-54-1)*, *[57,](#page-56-2) [58](#page-57-1)*, *[67](#page-66-2)*, [69](#page-68-1)